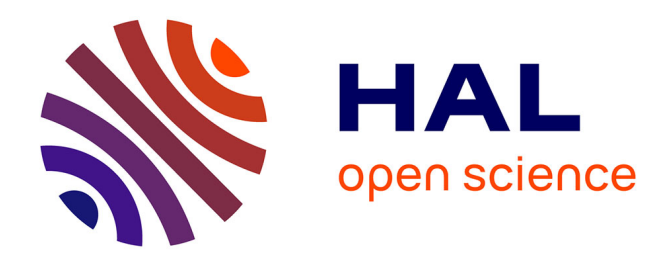

# **Genome-wide measurement of DNA replication fork directionality and quantification of DNA replication initiation and termination with Okazaki fragment sequencing**

Xia Wu, Yaqun Liu, Yves D'aubenton-Carafa, Claude Thermes, Olivier Hyrien, Chun-Long Chen, Nataliya Petryk

## **To cite this version:**

Xia Wu, Yaqun Liu, Yves D'aubenton-Carafa, Claude Thermes, Olivier Hyrien, et al.. Genome-wide measurement of DNA replication fork directionality and quantification of DNA replication initiation and termination with Okazaki fragment sequencing. Nature Protocols, 2023, 18 (4), pp.1260-1295. 10.1038/s41596-022-00793-5 hal-04265334

# **HAL Id: hal-04265334 <https://hal.science/hal-04265334>**

Submitted on 31 Oct 2023

**HAL** is a multi-disciplinary open access archive for the deposit and dissemination of scientific research documents, whether they are published or not. The documents may come from teaching and research institutions in France or abroad, or from public or private research centers.

L'archive ouverte pluridisciplinaire **HAL**, est destinée au dépôt et à la diffusion de documents scientifiques de niveau recherche, publiés ou non, émanant des établissements d'enseignement et de recherche français ou étrangers, des laboratoires publics ou privés.

<https://doi.org/10.1038/s41596-022-00793-5>

1

 $\overline{2}$ 

3

4

6 7

8

9

# <span id="page-1-0"></span>Genome-wide measurement of DNA rep[lication](http://crossmark.crossref.org/dialog/?doi=10.1038/s41596-022-00793-5&domain=pdf) fork directionality and quanti fication of DNA replication initiation and termination with Okazaki fragment sequencing

Xia <mark>W[u](http://orcid.org/0000-0001-7523-3464)®<[s](http://orcid.org/0000-0002-0023-5294)up>1,7</sup>, Yaqu[n](http://orcid.org/0000-0001-8879-675X) Liu®<sup>2,7</sup>, Yves <mark>d'Aubenton-Carafa</mark><sup>3</sup>, Claude <mark>Thermes®</mark><sup>3</sup>, Olivier <mark>Hyrien®</mark><sup>[4](http://orcid.org/0000-0001-8879-675X)⊠</sup>, <sub>5</sub></mark> Chu[n](http://orcid.org/0000-0002-4795-0295)-Long Chen ®<sup>2⊠</sup> and Nataliya Petryk<sup>5,6⊠</sup>

Studying the dynamics of genome replication in mammalian cells has been historically challenging. To reveal the location of replication initiation and termination in the human genome, we developed Okazaki fragment sequencing (OK-seq), a quantitative approach based on the isolation and strand-specific sequencing of Okazaki fragments, the lagging strand  $10$ replication intermediates. OK-seq quantitates the proportion of leftward- and rightward-oriented forks at every genomic 11 locus and reveals the location and efficiency of replication initiation and termination events. Here we provide the detailed  $12$ experimental procedures for performing OK-seq in unperturbed cultured human cells and budding yeast and the 13 bioinformatics pipelines for data processing and computation of replication fork directionality. Furthermore, we present 14 the analytical approach based on a hidden Markov model, which allows automated detection of ascending, descending and 15 flat replication fork directionality segments revealing the zones of replication initiation, termination and unidirectional  $16$ fork movement across the entire genome. These tools are essential for the accurate interpretation of human and yeast  $17$ replication programs. The experiments and the data processing can be accomplished within 6 d. Besides revealing the  $18$ genome replication program in fine detail, OK-seq has been instrumental in numerous studies unravelling mechanisms of  $\,$   $\,$   $\,$   $\,$   $\,$ genome stability, epigenome maintenance and genome evolution.  $20$ 

<u>Introduction and the contract of the contract of the contract of the contract of the contract of the contract of the contract of the contract of the contract of the contract of the contract of the contract of the contract</u>

DNA fiber autoradiographic studies of mammalian cells showed long ago that eukaryotic DNA 22 replication origins are spaced at 20-400 kb intervals and fire at different times in S phase<sup>[1](#page-33-0)</sup>. However, 23 mapping origins in metazoan cells has been historically challenging, due to the lack of workable 24 genetic assays and the difficulties in purifying sufficient amounts of intact DNA replication initiation <sup>25</sup> intermediates (for reviews, see refs.  $2-4$ ).

Entrain processing and computation of replication fork directional<br>
matics pipelines for data processing and computation of replication fork directional<br>
lication fork directionality segments revealing the zones of replica In the pre-genomic era, early studies of the highly amplified Chinese Hamster Ovary DHFR locus 27 identified a few specific initiation sites downstream of the DHFR gene. However, more extensive 28 studies demonstrated that replication could initiate at any of a large number of sites over a broad (55 29 kb) zone downstream of the gene, at a global rate lower than one initiation event per cell cycle, even 30 in cells with only a single copy of the locus<sup>2</sup>. Depending on the technique(s) used to purify initiation 31 intermediates from cell populations, site-specific or dispersed initiation was also reported at a few 32 other model loci<sup>3</sup>. Direct visualization of replication fork progression at the single DNA molecule 33 other model loci<sup>3</sup>. Direct visualization of replication fork progression at the single DNA molecule 33<br>level using DNA combing<sup>5</sup> or single molecule analysis of replicated DNA<sup>[6](#page-33-0)</sup> revealed broad (3–100 kb) 34 initiation zones (IZs), although site-specific origins were also reported<sup>[7](#page-33-0)</sup>. It was unclear whether these 35 variable results reflected the true genomic diversity of replication origins or different technical biases. 36 The advent of DNA microarrays and high-throughput sequencing has allowed much broader and 37 more systematic scrutiny of origins. Crucially, different pictures were obtained depending on the 38

<sup>1</sup>Zhongshan School of Medicine, Sun Yat-sen University, Guangzhou, China. <sup>2</sup>Institut Curie, Université PSL, Sorbonne Université, CNRS UMR3244, Dynamics of Genetic Information, Paris, France. <sup>3</sup>Institute for Integrative Biology of the Cell (I2BC), Université Paris-Saclay, CEA, CNRS, Gif-sur-Yvette, France. <sup>4</sup>Institut de Biologie de l'École Normale Supérieure (IBENS), École Normale Supérieure, CNRS, Inserm, Université PSL, Paris, France. <sup>5</sup>Epigenetics & Cell Fate CNRS UMR7216 Université Paris-Cité, Paris, France. <sup>6</sup>Present address: Institut Gustave Roussy, Université Paris-Saclay CNRS UMR9019, Genome Stability and Cancers, Villejuif, France. <sup>7</sup>These authors contributed equally: Xia Wu; Yaqun Liu. ✉e-mail: [olivier.hyrien@bio.ens.psl.eu](mailto:olivier.hyrien@bio.ens.psl.eu) ; [chunlong.chen@curie.fr](mailto:chunlong.chen@curie.fr) ; [nataliya.petryk@gustaveroussy.fr](mailto:nataliya.petryk@gustaveroussy.fr)

technique used to purify initiation intermediates. Small nascent strands (SNS) synthesized at origins 39 were purified by size selection, followed by λ-exonuclease digestion of the contaminating broken 40 DNA strands lacking a protecting 5' RNA primer  $(\lambda$ -SNS)<sup>[8,9](#page-33-0)</sup>, or by briefly labeling newly synthesized 41 DNA with 5-bromo-2'-deoxyuridine (BrdU) or digoxigenin-dUTP, followed by size selection and 42 immunoprecipitation  $10^{-12}$  $10^{-12}$ . Replication bubble-containing restriction fragments were purified by 43 trapping in gelling agarose and electrophoretic elimination of bubble-devoid fragments $13,14$ . These  $44$ independent approaches to purify initiation intermediates often gave poorly concordant origin 45 locations. Furthermore, SNS tended to highlight site-specific origins whereas bubbles revealed broad 46 IZs. Lastly, no information about fork progression and termination could be obtained by these 47 approaches.  $\frac{48}{3}$ 

Replication timing (RT) and replication fork directionality (RFD) pro filing are orthogonal <sup>49</sup> approaches to study DNA replication. They do not depend on isolating initiation intermediates but 50 on analysis of the replication behaviours of all investigated loci. In Repli-seq, after pulse labeling with 51 BrdU for 30-120 min, S-phase cells are sorted by FACS into two to six fractions based on total DNA 52 content. Next, BrdU-DNA is immunoprecipitated and hybridized to microarrays or sequenced, 53 allowing to generate global replication timing profiles<sup>[15](#page-33-0),16</sup>. In a recent improvement called high-<br>54 resolution Repli-seq, up to 16 fractions of S-phase cells were used<sup>[17](#page-33-0)</sup>. A second approach for measuring replication timing is based on assaying DNA copy number by sequencing sorted S and 56 G1 cells, or even unsorted asynchronously proliferating cells $^{18}$ . Importantly, Repli-seq and copy 57 number profile-based methods are highly consistent with each other and extremely reproducible 58 between laboratories<sup>[19](#page-33-0)</sup>. They identify peaks and valleys of early- and late-replicating DNA, respec-<br>
<sup>59</sup> tively, but unlike in yeast, their spatial and temporal resolution  $(\sim 2 \text{ h and } \sim 100 \text{ kb}, \text{respectively})$  is 60 insufficient to precisely map origins in mammals. In high-resolution Repli-seq, however, the reso- <sup>61</sup> lution was improved to 50 kb, allowing the identification of some isolated  $IZs^{17}$  $IZs^{17}$  $IZs^{17}$ .

Instantant to precasy map orgins in mantmats. In ingit-resourcem<br>
Intion was improved to 50 kb, allowing the identification of some is<br>
Genome-wide RFD profiles were first obtained by analysis of nu<br>
Genome-wide RFD profi Genome-wide RFD profiles were first obtained by analysis of nucleotide strand compositional 63 asymmetries defined as the skew  $S = (G - C)/(G + C) + (T - A)/(T + A)$  (i.e., the relative excess of 64 G over C and T over A on a single DNA strand), following the seminal observation that S sign 65 abruptly changes at bacterial origins and termini<sup>20</sup>. Analysis of mammalian genomes revealed ~1,000 66 abrupt S upshifts similar to those at bacterial origins, separated by megabase-sized segments of 67 progressive S decrease, tracing N-shaped domains of S (refs.  $21,22$ ). S accumulates during evolution 68 due to mutational asymmetries between the leading and lagging strands<sup>[23](#page-33-0)</sup>. S amplitude and sign, 69 therefore, reflect the average fork direction in the germline. Comparison with replication timing 70 profiles of somatic cells corroborated that replication progresses from the borders to the centers of N 71 domains, suggesting developmental and evolutionary conservation of these replication patterns<sup>[24](#page-33-0)-[26](#page-34-0)</sup>.  $\qquad$  72 However, many more origins than S upshifts were found in mammalian genomes; the missing origins 73 must therefore be flexible enough or located within regions frequently rearranged to leave no evo- <sup>74</sup> lutionary stable imprint on S profiles. Furthermore, the resolution was limited to ~20 kb and analysis 75 of gene-rich regions was complicated by the added effect of transcription-associated mutational 76 asymmetries<sup>27</sup>. These limitations called for a genome-wide, direct experimental determination of RFD  $\qquad$  77 at high resolution in mammalian genomes, which was first achieved by sequencing of purified 78 Okazaki fragments<sup>28</sup>.  $\frac{78}{8}$ 

#### Development and overview of OK-seq 80 and 80 and 80 and 80 and 80 and 80 and 80 and 80 and 80 and 80 and 80 and 80 and 80 and 80 and 80 and 80 and 80 and 80 and 80 and 80 and 80 and 80 and 80 and 80 and 80 and 80 and 80 an

At the replication fork, the leading strand is replicated continuously whereas the lagging strand is 81 synthesized discontinuously, in the form of ~200 nt RNA-primed fragments (Okazaki fragments) that 82 grow in the direction opposite to fork progression. Okazaki fragments are joined together one after 83 another to build an elongating lagging strand. Okazaki fragments mapping to the Watson and Crick 84 strands are generated by leftward- (L) and rightward- (R) moving forks, respectively (Fig. [1a\)](#page-3-0). 85 Therefore, strand-oriented sequencing of Okazaki fragments isolated from a cell population reveals 86 the proportions of R and L forks at any locus, allowing quantitative analyses of replication fork 87 initiation, progression and termination. Isolation and sequencing of Okazaki fragments were first as achieved in ligase- and checkpoint-deficient mutants of Saccharomyces cerevisiae, which allowed 89 continued DNA synthesis despite the accumulation of unligated Okazaki fragments behind the 90 forks<sup>[29](#page-34-0),30</sup>. We independently developed a procedure for isolating and sequencing Okazaki fragments  $\qquad$  91 from mammalian cells that did not require the introduction of such mutations. In this method, 92 asynchronously growing cells are briefly pulsed with 5-ethynyl-deoxyuridine (EdU) to label newly 93 synthesized DNA, total DNA is denatured and fractionated by size, and the <200 nt EdU-labeled 94

### <span id="page-3-0"></span>**NATURE PROTOCOLS**

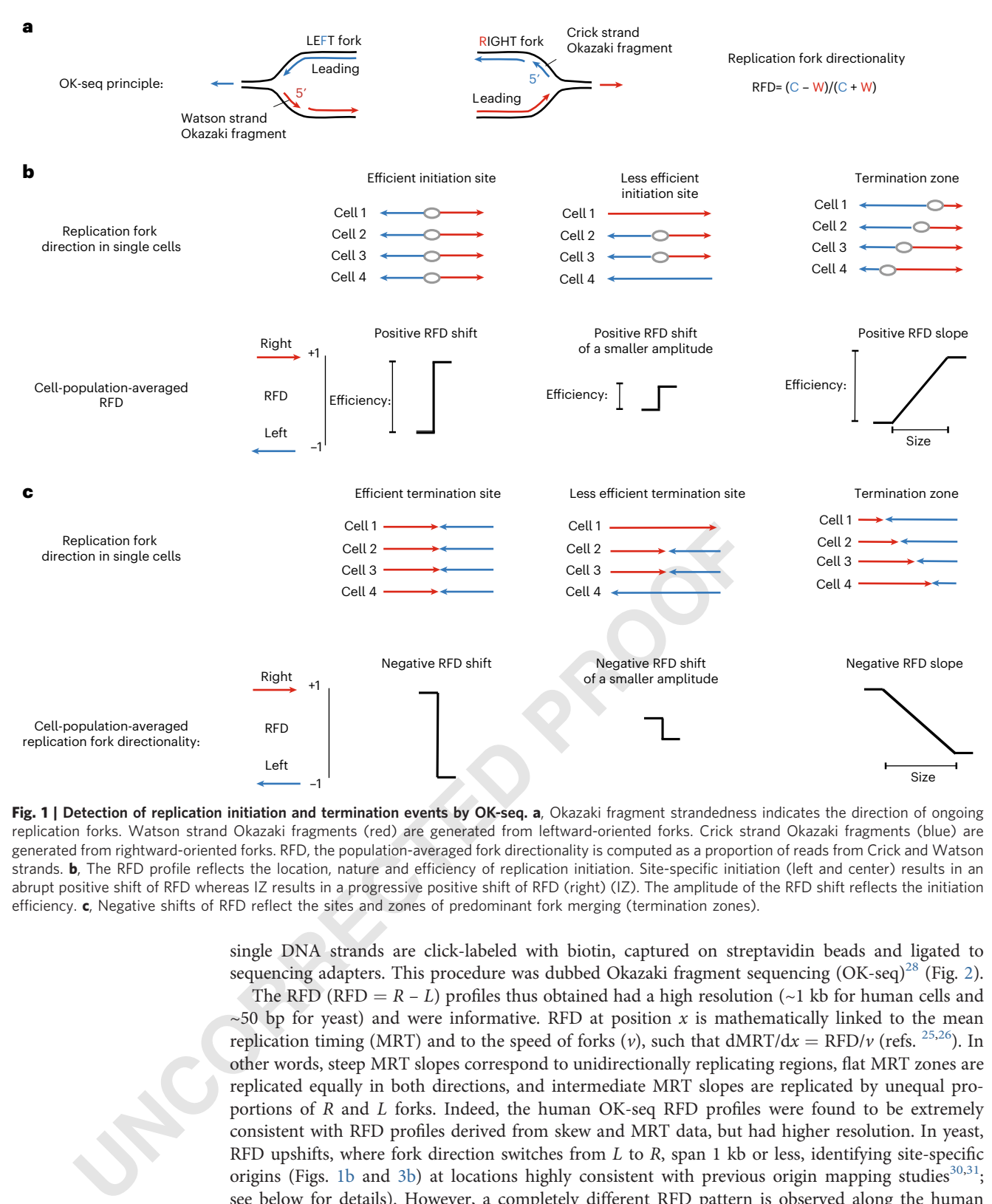

Fig. 1 | Detection of replication initiation and termination events by OK-seq. a, Okazaki fragment strandedness indicates the direction of ongoing replication forks. Watson strand Okazaki fragments (red) are generated from leftward-oriented forks. Crick strand Okazaki fragments (blue) are generated from rightward-oriented forks. RFD, the population-averaged fork directionality is computed as a proportion of reads from Crick and Watson strands. **b**, The RFD profile reflects the location, nature and efficiency of replication initiation. Site-specific initiation (left and center) results in an abrupt positive shift of RFD whereas IZ results in a progressive positive shift of RFD (right) (IZ). The amplitude of the RFD shift reflects the initiation efficiency. c, Negative shifts of RFD reflect the sites and zones of predominant fork merging (termination zones).

single DNA strands are click-labeled with biotin, captured on streptavidin beads and ligated to 95 sequencing adapters. This procedure was dubbed Okazaki fragment sequencing  $(OK-seq)^{28}$  $(OK-seq)^{28}$  $(OK-seq)^{28}$  (Fig. [2\)](#page-4-0). 96 The RFD (RFD =  $R - L$ ) profiles thus obtained had a high resolution (~1 kb for human cells and 97  $\sim$  50 bp for yeast) and were informative. RFD at position x is mathematically linked to the mean 98 replication timing (MRT) and to the speed of forks (v), such that  $dMRT/dx = RFD/v$  (refs. <sup>[25,](#page-33-0)26</sup>). In 99 other words, steep MRT slopes correspond to unidirectionally replicating regions, flat MRT zones are 100 replicated equally in both directions, and intermediate MRT slopes are replicated by unequal pro- 101 portions of R and L forks. Indeed, the human OK-seq RFD profiles were found to be extremely 102 consistent with RFD pro files derived from skew and MRT data, but had higher resolution. In yeast, <sup>103</sup> RFD upshifts, where fork direction switches from L to R, span 1 kb or less, identifying site-specifi c 104 origins (Figs. 1b and 3b) at locations highly consistent with previous origin mapping studies<sup>[30,31](#page-34-0)</sup>; 105 see below for details). However, a completely different RFD pattern is observed along the human 106 genome<sup>[28](#page-34-0)</sup>. Most loci show a mixture of R and L forks, and changes in RFD are progressive rather than  $107$ abrupt, spanning tens or hundreds of kb (Figs. 1b and [3a\)](#page-5-0). These results imply an extensive cell-to- 108 cell variability in replication patterns. An automated procedure based on a hidden Markov model 109  $(HMM)^{28,32}$  $(HMM)^{28,32}$  $(HMM)^{28,32}$  was developed to objectively detect ascending, descending and flat RFD segments across 110 the entire genome. Extended flat segments with extreme RFD values (close to ±1), which reveal 111

### **NATURE PROTOCOLS**

<span id="page-4-0"></span>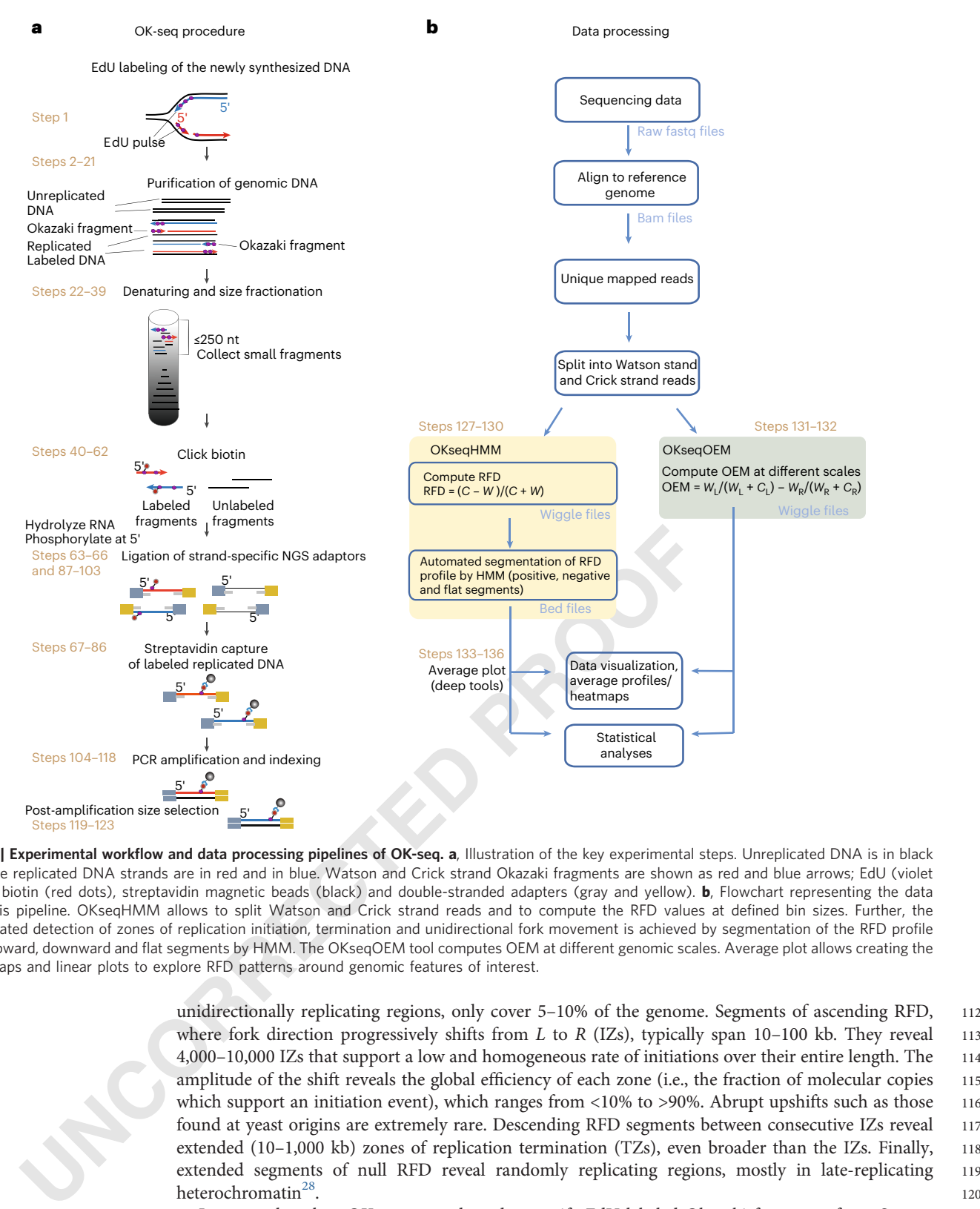

Fig. 2 | Experimental workflow and data processing pipelines of OK-seq. a, Illustration of the key experimental steps. Unreplicated DNA is in black and the replicated DNA strands are in red and in blue. Watson and Crick strand Okazaki fragments are shown as red and blue arrows; EdU (violet dots), biotin (red dots), streptavidin magnetic beads (black) and double-stranded adapters (gray and yellow). b, Flowchart representing the data analysis pipeline. OKseqHMM allows to split Watson and Crick strand reads and to compute the RFD values at de fined bin sizes. Further, the automated detection of zones of replication initiation, termination and unidirectional fork movement is achieved by segmentation of the RFD pro file into upward, downward and flat segments by HMM. The OKseqOEM tool computes OEM at different genomic scales. Average plot allows creating the heatmaps and linear plots to explore RFD patterns around genomic features of interest.

> where fork direction progressively shifts from  $L$  to  $R$  (IZs), typically span 10-100 kb. They reveal 113 4,000 –10,000 IZs that support a low and homogeneous rate of initiations over their entire length. The 114 amplitude of the shift reveals the global efficiency of each zone (i.e., the fraction of molecular copies 115 which support an initiation event), which ranges from <10% to >90%. Abrupt upshifts such as those 116 found at yeast origins are extremely rare. Descending RFD segments between consecutive IZs reveal 117 extended (10-1,000 kb) zones of replication termination (TZs), even broader than the IZs. Finally, 118 extended segments of null RFD reveal randomly replicating regions, mostly in late-replicating 119  $heterochromatic<sup>28</sup>$ . 120

> Importantly, when OK-seq was adapted to purify EdU-labeled Okazaki fragments from S. cere- 121 visiae, very similar profiles to those reported for ligase- and checkpoint-deficient S. cerevisiae mutants 122 were obtained, consistent with the site-specific nature of yeast origins<sup>[31](#page-34-0)</sup>. Therefore, the much broader 123 RFD upshifts observed in mammalian genomes re flect the different biology of yeast and mammalian <sup>124</sup>

### <span id="page-5-0"></span>NATURE PROTOCOLS AND RESERVE THE RESERVE THAT IS A RESERVE TO A PROTOCOL.

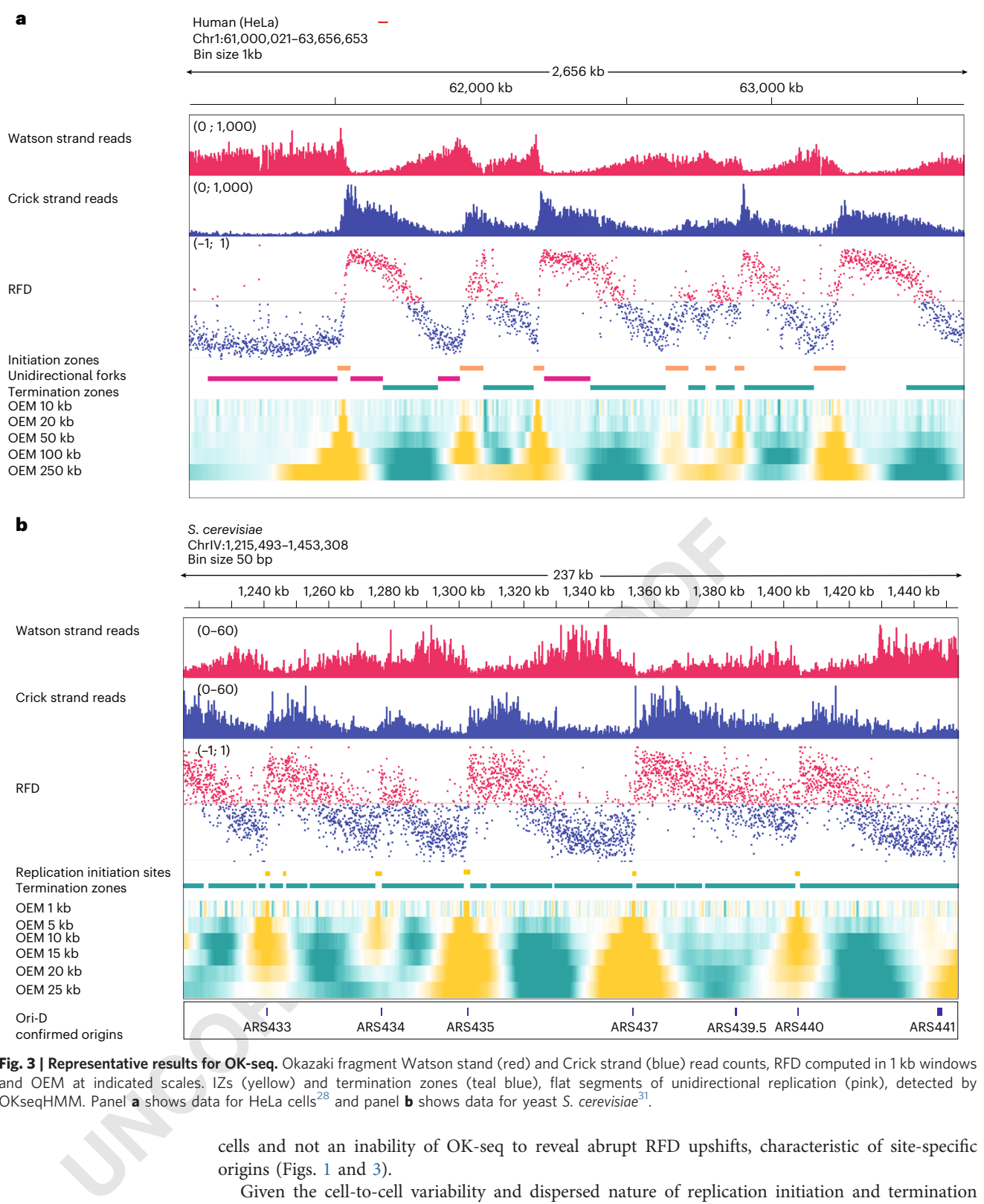

Fig. 3 | Representative results for OK-seq. Okazaki fragment Watson stand (red) and Crick strand (blue) read counts, RFD computed in 1 kb windows and OEM at indicated scales. IZs (yellow) and termination zones (teal blue), flat segments of unidirectional replication (pink), detected by OKseqHMM. Panel a shows data for HeLa cells<sup>28</sup> and panel **b** shows data for yeast S. cerevisiae<sup>31</sup>.

> cells and not an inability of OK-seq to reveal abrupt RFD upshifts, characteristic of site-specific origins (Figs. 1 and  $3)$ . 126

Given the cell-to-cell variability and dispersed nature of replication initiation and termination 127 events, particularly in mammalian cells, caution is required to interpret changes in RFD along the 128 profiles. Strictly speaking, the ∆RFD between two genomic positions is equal to twice the difference 129 between the number of initiation and termination events in the considered interval. For example, a 130 segment across which the RFD continuously decreases from  $+1.0$  to  $-1.0$  may simply be invaded by 131 outer forks that merge at variable positions, resulting in a single, delocalized termination event 132

c 125

### **NATURE PROTOCOLS**

(Fig. [1c](#page-3-0)). However, a similar decreasing RFD segment may also arise if one internal, delocalized 133 initiation event emits two diverging forks that meet at random positions with the two outer invading 134 forks, resulting in two delocalized termination events. More generally, scenarios, where multiple 135 delocalized initiation events take place between outer invading forks, can result in a decreasing RFD 136 pattern. Similarly, an ascending RFD segment may in principle arise from multiple delocalized 137 initiation events resulting in the net emission of outward-oriented forks. However, ascending RFD 138 segments are markedly smaller than descending ones, so the scenario with at most one initiation 139 event and no termination event, as first demonstrated for the DHFR  $IZ^2$  $IZ^2$ , is by far the most likely 140 explanation. Single-molecule replication analyses of the budding yeast genome<sup>[31](#page-34-0)</sup> and two chicken  $\frac{141}{2}$ chromosome fragile sites<sup>[33](#page-34-0)</sup> recently confirmed that a minor fraction of initiation and termination 142 events occur in negative and positive RFD slopes, respectively. In addition, recent high-throughput 143 single-molecule optical replication mapping (ORM) of early initiation events of human cells<sup>[34](#page-34-0)</sup> also  $144$ confirmed that a minor fraction of early initiation events occurs in negative RFD slopes as well as 145 within late randomly replicating regions. Therefore, the positive or negative slope of an RFD segment 146 reveals whether initiation or termination predominates, but a mixture of both, on different molecules 147 or on the same molecule, cannot be excluded. Given that the number of ascending RFD segments in 148 mammalian cells (4,000 –10,000) is lower than the estimated number of initiation events per S phase 149 (20,000 –50,000) and that most IZs support at most one initiation event per cell cycle, the simplest 150 model to reconcile these numbers is that many initiation and termination events occur within TZs 151 and null RFD regions but in a manner that is too dispersed to leave an imprint on population RFD 152 profiles. Such dispersed events can be detected only by single-molecule techniques<sup>31,35,34</sup> 153

#### Applications of OK-seq 154

OK-seq was used to obtain high-resolution, genome-wide RFD profiles of many types of cultured 155 cancer and immortalized metazoan cells<sup>28,33,35–38</sup> and even in primary cells<sup>35,39</sup>. With the continuing 156 development of novel origin mapping techniques, it should be noted that OK-seq IZs have been 157 recently confirmed by EdU-seq  $\widetilde{HU}^{39}$ , by high-resolution Repli-seq<sup>17</sup> and by ORM<sup>34</sup>.

The HMM automated analysis of the RFD slope presented here allowed mapping of IZs and TZs 159 and measuring of their efficiencies<sup>28</sup>. Alternatively, IZs and TZs can be automatically detected in OK- 160 seq profiles by wavelet-transform analysis<sup>40</sup>. IZs often abut active genes but are not transcribed, 161 consistent with reports that licensed origins are eliminated from transcribed genes $^{2,41-44}$  $^{2,41-44}$  $^{2,41-44}$  $^{2,41-44}$  $^{2,41-44}$  $^{2,41-44}$ . Due to the 162 different strengths of the 5' and 3' IZs, however, active genes tend to be replicated in the same 163 direction as transcription, although the RFD tends to invert over long active genes such that their 3 end is often replicated in the direction opposite to transcription<sup>45,46</sup>. 165

IZs remote from active genes fire later than gene-bordering IZs. Finally, the HMM model can also 166 detect extended segments of null RFD corresponding to randomly replicating heterochromatin and 167 extended segments of high RFD corresponding to unidirectionally replicating regions<sup>[28](#page-34-0)</sup>. A detailed 168 analysis of RFD profile variability between multiple cell lines has been reported<sup>35</sup>.  $169$ 

**Applications of OK-seq**<br>OK-seq was used to obtain high-resolution, genome-wide RFD profits and contain the obtain high-resolution, genome-wide RFD profited by EdU-seq HU<sup>92</sup>, by high-resolution Replies and exerced profit Besides replication program characterization of normal and cancer cells<sup>[28,35](#page-34-0),[36](#page-34-0),[39](#page-34-0)</sup> and of cells 170 subjected to replication stress<sup>37</sup>, OK-seq has become very useful in a broad range of genomic studies.  $171$ First, the inability to initiate replication within transcribed genes has been proposed as a mechanism 172 for causing DNA breaks at common chromosomal fragile sites harboring long genes due to delayed 173 replication  $46-48$ . The identification of unidirectionally replicated regions by OK-seq, combined with 174 MRT analysis, allowed to predict chromosomal fragile sites genome-wide<sup>46</sup>. Second, the high prob- 175 ability of initiating replication between active genes in early-replicating domains was confirmed by <sup>176</sup> EdU-seq HU<sup>39</sup>. Third, OK-seq data have been used to compare the density of MCM proteins, which  $177$ mark potential replication origins, to the probability of initiation along the genome. The lack of 178 initiation within transcribed genes was explained by a depletion of MCM proteins within gene bodies. 179 However, ascending and descending RFD segments of similar replication timing and transcription 180 status did not show different MCM densities, suggesting that additional factors to MCM density act 181 to determine the probability of initiation along the genome<sup>40</sup>. Fourth, OK-seq data revealed that 182 active genes tend to replicate codirectionally with transcription<sup>28</sup>. Later studies employing OK-seq 183 data further revealed that head-on, but not codirectional, collisions between replication and tran- 184 scription lead to the accumulation of potentially deleterious RNA-DNA hybrids (R-loops)<sup>49</sup>, that 185 replication stress markers accumulate at transcription termination sites, where forks progress head-on 186 to transcription, but not at transcription start sites, where forks progress codirectionally with tran- 187 scription<sup>[45](#page-34-0)</sup> and that numerous factors, such as topoisomerase 1 (refs.  $45,50$ ), the SAMHD1 188

ribonuclease<sup>[51](#page-34-0)</sup> and the SWI/SNF chromatin remodeling complex<sup>[52](#page-34-0)</sup> process R-loops and help resolve 189 transcription-replication conflicts. Fifth, mapping RFD by OK-seq has contributed to revealing that 190 leading and lagging strands are prone to different mutational rates across evolution and during cancer 191 transformation, and have helped to deconvolve the strand-asymmetrical production of mismatches 192 by leading- and lagging-strand DNA polymerases from their strand-asymmetrical removal by mis- 193 match repair<sup>[28,53](#page-34-0)-[56](#page-34-0)</sup>. OK-seq data have also contributed to reveal the strand-biased integration pre-<br><sup>194</sup> ferences of LINE-1 retrotransposons<sup>[57](#page-34-0),58</sup>. Sixth, combining OK-seq with strand-specific profiling of 195 replicated chromatin demonstrated that inheritance of parental modi fied histones proceeds by dis- <sup>196</sup> tinct mechanisms at the leading and the lagging strands<sup>[36](#page-34-0),[38](#page-34-0)</sup>, and combining OK-seq with the analysis 197 of postreplicative DNA methylation maintenance revealed that nascent leading and lagging strands 198  $\alpha$  acquire DNA methylation with slightly different kinetics<sup>59</sup>.

In sum, OK-seq is a quantitative method to reveal the genome replication dynamics and the 200 impact of DNA replication on genome and epigenome function and evolution. 201

#### **Comparison with other methods** 202

Other direct and indirect methods for measuring replication directionality have been developed by 203 different groups. As discussed above, nucleotide compositional skew analysis $2^{1,22}$  $2^{1,22}$  $2^{1,22}$  and spatial deri- $204$ vation of MRT profiles<sup>[25](#page-33-0),[26](#page-34-0)</sup> gave RFD profiles highly consistent with, but at lower resolution than 205 OK-seq<sup>[28](#page-34-0)</sup>. The enrichment of Okazaki fragments for direct sequencing was first achieved in S. 206 cerevisiae through ligase and checkpoint inactivation<sup>[29](#page-34-0)</sup>. While yeast RFD profiles obtained by this 207 method and by OK-seq are extremely similar<sup>31</sup>, the ligase-inactivation approach predominantly 208 enriches for mature Okazaki fragments while the EdU-mediated purification enriches for growing 209 Okazaki fragments, which is important to keep in mind when analysing Okazaki fragment processing 210 and nucleosome phasing. 211

entricas for mature [O](#page-35-0)stazaki tragments whine the rato-metatate put<br>Clearaki fragments, which is important to keep in mind when analysin<br>and nucleosome phasing.<br>
Recent indiced methods to map RFD are based on the fact that<br> Recent indirect methods to map RFD are based on the fact that the leading (Pol  $\varepsilon$ ) and lagging 212 (Pols α and δ) strand replicative polymerases incorporate ribonucleotides into genomic DNA at 213 different rates. Ribonucleotide excision repair mutants are viable, and polymerase mutants that 214 incorporate ribonucleotides at higher rates than wild-type have been obtained. Four methods (dubbed 215 EmRiboSeq<sup>60</sup>, Pu-Seq<sup>61</sup>, HydEn-Seq<sup>62</sup> and Ribose-Seq<sup>63</sup>) were reported to determine the genome-<br>216 wide distribution of embedded ribonucleotides, and infer RFD, across the genome of ribonucleotide 217 excision repair and polymerase mutants in S. cerevisiae and S. pombe. They also identified regions in 218 which ribonucleotide incorporation deviates from lagging/leading strand expectations, such as at 219 replication origins, which were proposed to result from leading strand initiation by Pol δ followed by 220 an exchange with Pol  $\varepsilon^{61}$ , and at termini, suggesting a reciprocal switch from Pol  $\varepsilon$  to Pol  $\delta^{64}$ . A recent 221 preprint reported the extension of Pu-seq to human cells<sup>65</sup>.  $222$ 

A new method for strand-speci fic sequencing of SNS revealed that SNS are distributed with a <sup>223</sup> sharp strand-specific asymmetry around the peak summits<sup>66</sup>. This finding is surprising as, during 224 origin firing, SNS are expected to grow in both directions by leading and lagging strand synthesis <sup>225</sup> from two forks. 226

Novel methods for mapping DNA breaks were reported to indirectly reveal RFD, suggesting that 227 the frequency and/or kinetics of nick repair is distinct between the leading and lagging strands. The 228 GLOE-seq method, which maps single-strand breaks in a strand-speci fic manner, also provided high- <sup>229</sup> resolution RFD profiles in mammalian and yeast cells. GLOE-seq uses a reduced input cell number 230 compared with OK-seq, yet it requires ligase inactivation<sup>67</sup>. A conceptually similar method that  $231$ differs in library preparation strategy, TrAEL-seq, allows to map the 3' ends of double-strand breaks 232 and provides RFD information  $^{68}$ . 233

Recently, the population-averaged RFD profiles were assembled from the replication profiles of 234 long single DNA molecules obtained by DNA combing in chicken cells<sup>[33](#page-34-0)</sup>, ORM based on Bionano 235 high-throughput imaging in human cells $34$  and nanopore sequencing in yeast cells (FORK-seq) $31$ , and 236 all were in excellent agreement with OK-seq RFD pro files. In yeast cells, nanopore sequencing is now <sup>237</sup> a faster and easier method than OK-seq to obtain RFD pro files, but in metazoan cells, the throughput <sup>238</sup> of nanopore sequencing is still limiting. 239

Although the OK-seq approach is now well established, so far, there was no available bioinfor- 240 matics protocol to fully explore the data. A recently published Nature Protocols paper<sup>[69](#page-35-0)</sup> provided an 241 approach to pro file RFD around aggregate genomic features (such as transcription start sites), but no <sup>242</sup> method to call IZ and TZ. Here we provide a complete protocol for using an R-based toolkit, 243 OKseqHMM (<https://github.com/CL-CHEN-Lab/OK-Seq>), to process and analyse OK-seq data, 244

249

along the genomes of different species (human, mouse and yeast)<sup>32</sup>. Following the current protocol,  $\frac{245}{2}$ we can (1) visualize high-resolution RFD profiles (1 kb for human/mouse cells and 50 bp for yeast) 246 and detect the IZs and TZs by using a four-state HMM, (2) calculate the origin efficiency metric 247  $(OEM)^{30}$  $(OEM)^{30}$  $(OEM)^{30}$  and visualize RFD changes at different scales, and (3) visualize the RFD and OEM profiles 248 over genomic features of interest. This toolkit provides a useful resource for the broad scienti fi community working on DNA replication, genomic instability and epigenetics. 250

#### **Limitations** 251

One limitation of OK-seq is that, as any cell population method, it averages cell-to-cell variability. As 252 with other next-generation sequencing (NGS)-based replication origin mapping approaches, rare 253 events cannot be directly seen. Although cell-to-cell variability remains visible since most loci show a 254 mixture of R and L forks, dispersed initiation and termination events may go undetected even if they 255 represent the majority of events. For example, long segments of null RFD can only be explained by 256 random initiation and termination, but the density of these events cannot be measured. The change 257 in RFD across a segment is equal to twice the difference between the number of initiation and 258 termination events within the segment<sup>[70](#page-35-0)</sup>. Therefore, a minority of termination events may occur 259 within ascending RFD segments. Similarly, a minority of initiation events may occur within descending RFD segments. Only single-molecule methods may directly reveal these events $31,33,71$  $31,33,71$  $31,33,71$  $31,33,71$ . The 261 OK-seq results thus led us to propose that replication of mammalian genomes combines predominant 262 initiation within 'master' IZs detected as ascending RFD segments, with more dispersed, less efficient 263 initiation elsewhere. 264

OK-seq relies on metabolic labeling with nucleotide analogs (EdU) and we anticipate that it may be used 265 in any proliferating cells or even model organisms able to efficiently uptake EdU. OK-seq requires a <sup>266</sup> significant amount of starting material since the half-life of Okazaki fragments is very short. Furthermore, 267 the library preparation step may bene fit from future improvements, for example, inspired from single- <sup>268</sup> stranded library preparation from ancient genomes<sup> $\frac{2}{3}$ </sup>, although optimization will be required.

#### Expertise needed to implement OK-seq 270

OK-seq requires strong skills in molecular and cell biology. The protocols are accessible to most 271 molecular biology laboratories and rely on common laboratory equipment. Bioinformatic analysis 272 with prebuilt pipelines requires strong computational skills and experience with R. 273

#### Experimental design 274

Here we present some critical considerations and the key steps of the experimental and analytical 275 work flows of OK-seq (Fig.  $2)$ . 276

#### Cell culture and starting cell number 277

in any proliferating cells or even model organisms able to efficiently<br>
in significant mount of starting material since the half-life of Okazaki frags<br>
the library preparation step may benefit from future improvements, for Since we purify Okazaki fragments from unperturbed asynchronously growing cells, the amount of 278 fragments is expected to be tiny, around hundreds of picograms per million asynchronous cells. 279 Therefore, Okazaki fragment isolation requires a large number of input cells  $(3-10 \times 10^8)$ . This 280 requires setting up large-scale cell cultures, which needs to be carefully planned. Cell numbers may be 281 optimized depending on genome size and a fraction of cells in S phase. For example, a lympho- 282 blastoid cell line of nearly normal karyotype with  $\sim$ 20% of cells in S phase (GM06990) required 283  $8-10 \times 10^8$  cells per biological replicate, whereas hyperploid cancer cell lines with 30–35% of cells in S 284 phase, such as HeLa or K562, required  $3 \times 10^8$  cells per replicate. Cell cultures should be split 1 or 2 d 285 before the experiment, to ensure small colonies and uniform EdU labeling. For each experiment, two 286 independent biological replicates are desired. 287

#### EdU labeling and cell harvesting 288

In this step, newly synthesized DNA strands are briefly labeled with ethynyl-containing nucleotide 289  $EdU<sup>73</sup>$ . The Okazaki fragments are transient, with a half-life shorter than 10 s, and are immediately 290 ligated to the elongating nascent lagging strands<sup>74,75</sup>. We set the EdU pulse for 2 min because it was 291 easy to keep consistent between experiments at a comfortable working pace. Yet, in theory, the pulse 292 could be shortened since thymidine analogs are almost instantly assimilated. In contrast, longer 293 pulses will increase the proportion of nascent labeled DNA of higher molecular weight that could 294 contaminate the Okazaki fragment preparation. In any case, the duration of the pulse needs to be 295 precisely controlled and stopped abruptly by adding ice-cold PBS. It is, therefore, preferable to treat a 296

### NATURE PROTOCOLS PROTOCOL

small number of dishes (two or three) at the same time. Option A of this section explains how to label 297 and harvest adherent cells (HeLa), and option B explains how to treat the cells growing in suspension 298 (Epstein –Barr virus-immortalized lymphoblastoid GM06690). For labeling, we have also previously 299 used a cytidine analog  $EdC^{76}$ , which in HeLa cells gave an identical result to  $EdU^{28}$ . However, the use  $\frac{300}{200}$ of EdC has limitations, as EdC assimilation efficiency varies in different cell types and depends on <sup>301</sup>  $\frac{1}{202}$  cytidine deaminase activity<sup>[77,78](#page-35-0)</sup>.

#### Nucleic acid extraction 303

Nucleic acids are extracted with the proteinase K/phenol-chloroform method<sup>[79](#page-35-0)</sup>, which allows inex-<br>304 pensive milligram-scale preparation of pure high-molecular-weight genomic DNA. At this step, it is 305 critical to avoid pipetting and vortexing to minimize DNA breakage and potential contamination of 306 Okazaki fragment preparation with fragments of elongating nascent strands. After ethanol pre- 307 cipitation, we typically leave the DNA pellet in TE buffer for  $3-7$  d at  $4 °C$  to allow it to dissolve 308 without pipetting. We omit RNAse A digestion and use intracellular RNAs as molecular cargo during 309 subsequent purification steps. 310

#### Size fractionation and recovery of small single-stranded fragments 311

To release Okazaki fragments, genomic DNA is heat denatured and size-fractionated on neutral 312 linear 5-30% sucrose gradients<sup>80</sup>. The number of required gradients (typically six to ten) depends on 313 the starting cell number; we fractionate <500 µg of genomic DNA per gradient (from  $1 \times 10^8$  to  $1.5 \times 314$ 10<sup>8</sup> of starting cells). Sucrose gradients are unstable and should be handled with care during pre-<br>
<sup>10</sup> paration. After overnight centrifugation, the small fragments (<250 nt) contained in the upper 316 fractions of gradients are collected, concentrated and puri fied. 317

#### Biotinylation by click reaction 318

For isolation of EdU-labeled replicated DNA, EdU is coupled with biotin-TEG-azide in a click 319 reaction (copper-catalyzed azide-alkyne cycloaddition (CuAAC) click chemistry) $81-83$  $81-83$  $81-83$ . Afterward, 320 cellular RNAs, including the RNA portions of Okazaki fragments are hydrolyzed with alkali and 5 ′ <sup>321</sup> extremities of DNA fragments are phosphorylated with T4 PNK. 322

#### Sequencing adapter ligation and streptavidin capture of biotinylated fragments 323

**ITERCULTS** of gradients are conceded, concentrated and partitical<br>**Biothylation by click reaction** (CuA-Reditor) reaction (copper-catalyzed azide-alkyne cycloaddition (CuAAC) discludint RNAs, including the RNA portions o In OK-seq, it is critical to prepare strand-oriented libraries from single-stranded DNA with minimal 324 technical bias, to achieve uniform coverage of reads over the genome. In library preparation, double- 325 stranded DNA ligation with T4 DNA ligase is used since it has lower sequence preference compared 326 to single-stranded DNA ligation<sup>84</sup>. Two different double-stranded adapters with a single-stranded 327 random hexanucleotide overhang are hybridized to the ends of the puri fied fragments. To reduce self- <sup>328</sup> complementary interactions of the 5<sup>'</sup> adapter (A1) and 3<sup>'</sup> adapter (A2), the standard Illumina 329 sequence of 5' adapter was shortened by five bases<sup>85</sup>. To prevent self-ligation, adapter A2 contains 3'-<br>330 terminal dideoxy-modi fications (Table 1). After the ligation step, the library fragments containing 331 nascent biotinylated molecules are captured with streptavidin-coated magnetic beads. We perform an 332 additional step of hybridization and ligation of adapters on beads to increase the chance of successful 333 recovery of Okazaki fragments into the library. Each step is followed by stringent high-salt washes to 334 remove the nonspecifically bound DNA molecules and unligated adapters. 335

### Library amplification and sequencing 336

Libraries are amplified by PCR with indexing primers (Table 1). The template library fragments 337 remain attached to the beads during PCR and may be recovered, washed and reused for an additional 338 round of amplification. In our hands, this additional amplification step resulted in a much higher 339 yield of the final ampli fied library with nearly identical library complexity, without a strong increase <sup>340</sup> in PCR duplicates<sup>28</sup>. PCR products containing  $>$ 30 bp inserts are size-selected and eluted from  $\frac{341}{2}$ agarose gels. Illumina sequencing is performed following standard protocols but replacing the 342 sequencing primer of the first read by the shortened primer<sup>85</sup>. 343

#### Data processing 344

The raw sequencing data (fastq files) need to be preprocessed and aligned to a reference genome using 345 standard bioinformatics procedures. With this protocol, we could obtain high-quality RFD profiles 346 and call replication initiation and termination zones with as few as 50 millions of deduplicated 347 uniquely mapped reads in the human genome  $32,35$ . In our toolkit, the first function (OKseqHMM) 348

<span id="page-10-0"></span>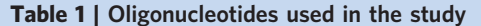

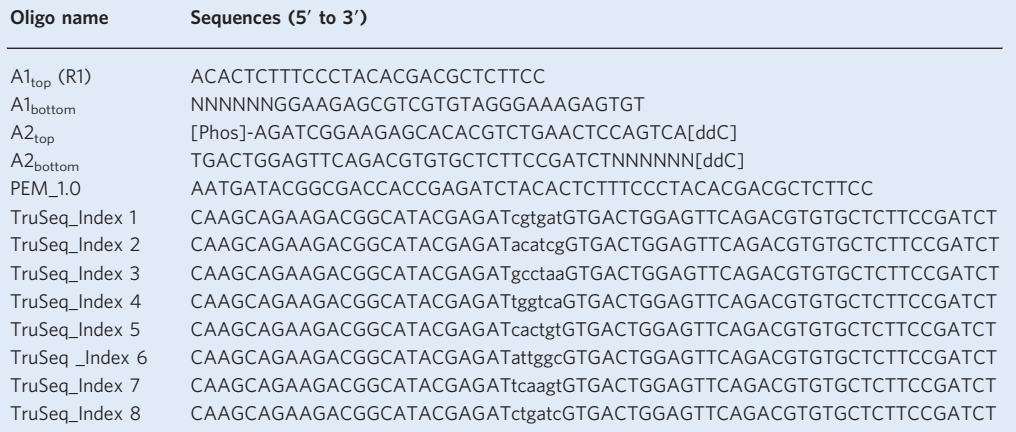

automatically detects whether the input-aligned sequencing data are single-end or paired-end reads, 349 then splits reads into Watson and Crick strands and calculates the RFD values within adjacent 350 windows (by default 1 kb) along the reference genome;  $RFD = \frac{C-W}{C+W}$ , where C and W correspond to 351 the number of reads mapped on the Crick and the Watson strands respectively. Next, an HMM 352 algorithm allows segmentation of the RFD profile into upward, downward and flat segments to 353 predict the location of initiation, termination and unidirectional fork movement zones respectively. 354 The second function of the tool kit, OKseqOEM, uses the Watson and Crick strand-aligned reads to 355 compute the OEM at multiple scales defined by the user;  $OEM = \frac{W_L}{W_L + C_L} - \frac{W_R}{W_R + C_R}$  (where  $W_L$  and  $W_R$  356 are the numbers of reads in the left and right quadrants of the Watson strand, while  $C_L$  and  $C_R$  refer 357 to the read numbers in the left and right quadrants of the Crick strand). Finally, the function 358 AveragePlot generates average metagene profiles and heatmaps to analyze the distribution of RFD 359 and OEM around genomic features of interest.

#### **Materials**

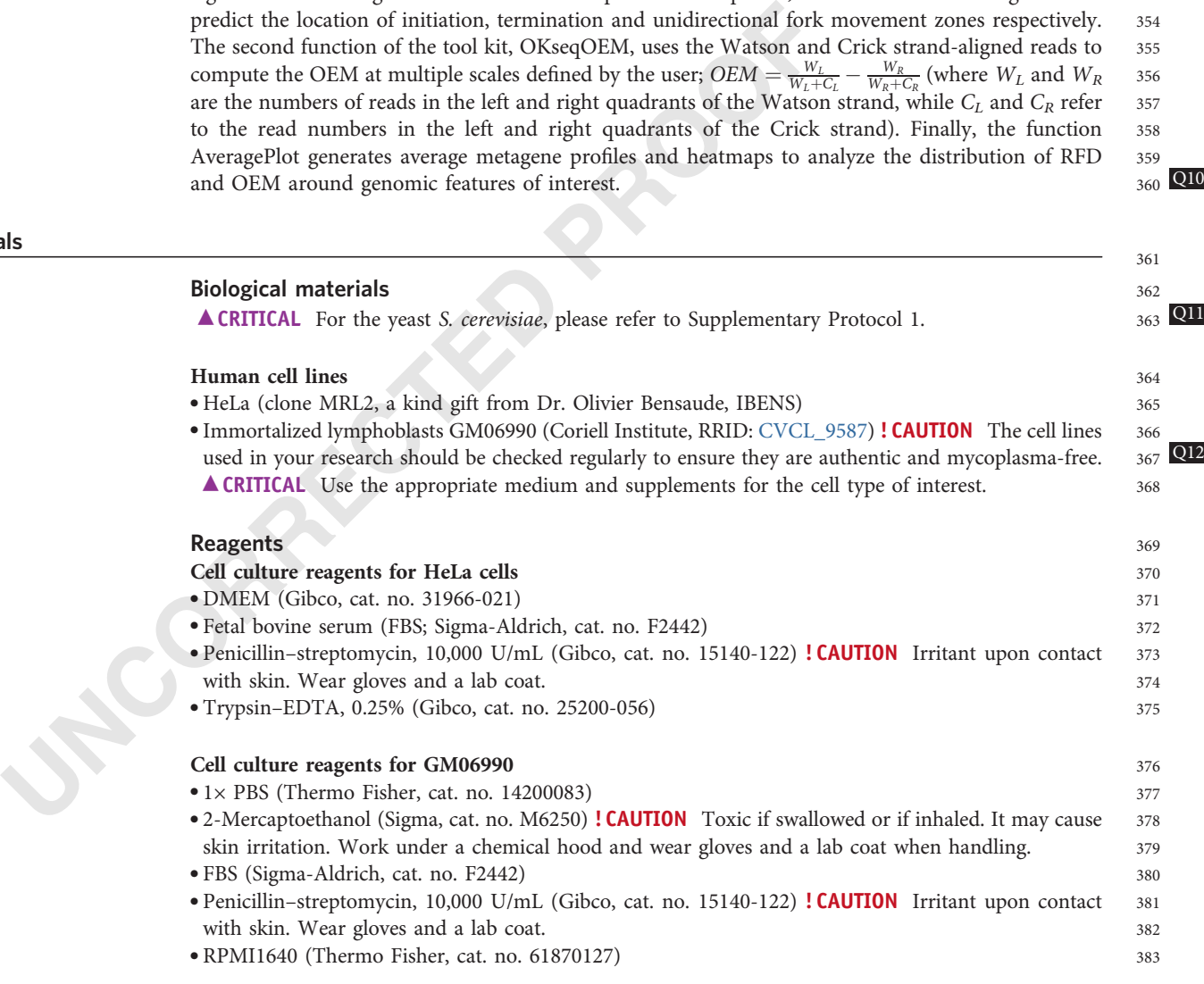

# **Common reagents** 384

385

388

389

392

394

395

397

398

400

401

403

405

407

409

411

413

414

415

417

419

420

421

422

423

424

425

429

430

431

432

433

434

435

- 5 M betaine (Sigma-Aldrich, cat. no. B0300-5VL)
- 386 ● (Optional) 5-ethynyl-2 ′-deoxycytidine (EdC; Jena Bioscience, cat. no. CLK-N003-10) (see 'Experimental design') 387
- 5-Ethynyl-deoxy-uridine (Jena Bioscience, cat. no. CLK-N001-25)
- 50% PEG8000 (Jena Bioscience, cat. no. CSS-256)
- 390 . Absolute ethanol (Sigma-Aldrich, cat. no. 1117272500) !CAUTION Ethanol is flammable and an irritant. Wear disposable gloves when handling.  $391$
- Acetic acid (Sigma-Aldrich, cat. no. 33209) ! CAUTION Flammable, volatile and irritative. Work under
- a chemical hood and wear gloves and a lab coat when handling. 393
- Agilent High Sensitivity DNA Kit (Agilent, cat. no. 5067-4626)
- Ammonium acetate (VWR, cat. no. 21200.297) ! CAUTION Work under a chemical hood while wearing a lab coat and disposable gloves.  $396$
- AMPure beads (Beckman, cat. no. A63881)
- ATP, 100 mM (Thermo Fisher, cat. no. R0441) **A CRITICAL** Aliquot into 20–50 µL aliquots, store at −20 °C and avoid multiple freeze –thaw cycles. 399
- Biotin-TEG azide (Berry & Associates, cat. no. BT1085)
- Bromophenol blue (Sigma-Aldrich, cat. no. 32712-5G) ! CAUTION Work wearing a lab coat and disposable gloves.  $402$
- Chloroform (VWR, cat. no. BDH83627.400) ! CAUTION Toxic and corrosive. Work under a chemical hood while wearing a lab coat and disposable gloves.  $404$
- Copper (II) sulfate (CuSO<sub>4</sub>; Jena Bioscience, cat. no. CLK-MI004-50) ! CAUTION Is irritant to the skin and eyes and is toxic if swallowed. Work wearing a lab coat and disposable gloves.  $406$
- Dimethyl sulfoxide (DMSO; Sigma-Aldrich, cat. no. D2650) ! CAUTION DMSO is harmful to the skin and is combustible. Work wearing a lab coat and disposable gloves.  $408$
- Distilled deionized water (ddH 2O) or UltraPure DNase/RNase-Free Distilled Water (Thermo Fisher, cat. no. 10977035) 410
- $\bullet$  dNTPs, 10 mM each (Thermo Fisher, cat. no. R0192)  $\blacktriangle$  CRITICAL Prepare 5–10 µL aliquots, store at −20 °C and avoid freeze –thawing. 412
- Dynabeads MyOne streptavidin T1 (Thermo Fisher, cat. no. 65601)
- EB buffer (Qiagen, cat. no. 19086)
- EDTA Ultrapure, 0.5 M, pH 8.0 (Life Technologies, cat. no. 15575-038) ! CAUTION Toxic if swallowed. Work wearing a lab coat and disposable gloves.  $416$
- Gel loading buffer II, 2x, for urea PAGE (Thermo Fisher, cat. no. AM8546G) ! CAUTION Contains formamide and is toxic. Work under a chemical hood while wearing a lab coat and disposable gloves. 418
- Gel loading dye, purple, 6 ×, for PAGE and agarose gels (NEB, cat. no. B7024s)
- KAPA HiFi HotStart DNA Polymerase (Roche, cat. no. 07958889001)
- Low molecular weight DNA ladder (NEB, cat. no. N3233S)
- MinElute Gel extraction Kit (Qiagen, cat. no. 29604)
- MinElute PCR Puri fication Kit (Qiagen, cat. no. 28004)
- 1 × PBS (Thermo Fisher, cat. no. 14200083)
- 10 × PBS (Thermo Fisher, cat. no. 70011044)
- and eyes and is toxic is waatowet. Work wearing a atac coat and alsy<br> **UNCORRECTES AND ALST THE STAR (THE STAR AND ATTENT)** sulforial deionized water (ddH<sub>2</sub>O) or UltraPure DNase/RNase-Free Exhaer.<br> **UNCORRECTES AND ACTES** 426 • Phenol chloroform isoamyl alcohol, 25:25:1 (Thermo Fisher, cat. no. 15593-049) ! CAUTION Toxic and corrosive. Work under a chemical hood while wearing a lab coat and disposable gloves.  $427$ 428 ● Potassium acetate (CH 3COOK; Calbiochem, cat. no. 529553)
	- Primers for sequencing adapters and library construction (common supplier, Table [1](#page-10-0))
	- Proteinase K (Roche, cat. no. 3115879001)
	- Qubit dsDNA BR Assay Kit, 2 –1,000 ng/µl (Thermo Fisher, cat. no. Q32853)
	- Qubit ssDNA HS Assay Kit, 0.05 –100 ng/µl (Thermo Fisher, cat. no. Q10212)
	- Small fragments agarose (Eurogentec, cat. no. EP-0020-10) ● Sodium acetate (Merck, cat. no. 1.06268.0250).
	- Sodium ascorbate (Jena Bioscience, cat. no. CLK-MI005-50)
	- Sodium chloride (NaCl; Sigma-Aldrich, cat. no. S7653)
	- 437 ● Sodium dodecyl sulfate (SDS) solution 20% (wt/vol) (Sigma-Aldrich, cat. no. 05030-500ML-F) **! CAUTION** SDS is corrosive to the skin and a respiratory irritant. Work wearing a lab coat and 438 disposable gloves. Thoroughly wash with water skin or eyes exposed to this chemical. 439
	- 440 ● Sodium hydroxide (NaOH; Sigma-Aldrich, cat. no. 1.06469.1000) ! CAUTION NaOH is corrosive. Wear gloves and a lab coat when handling.  $441$

# PROTOCOL **NATURE PROTOCOLS**

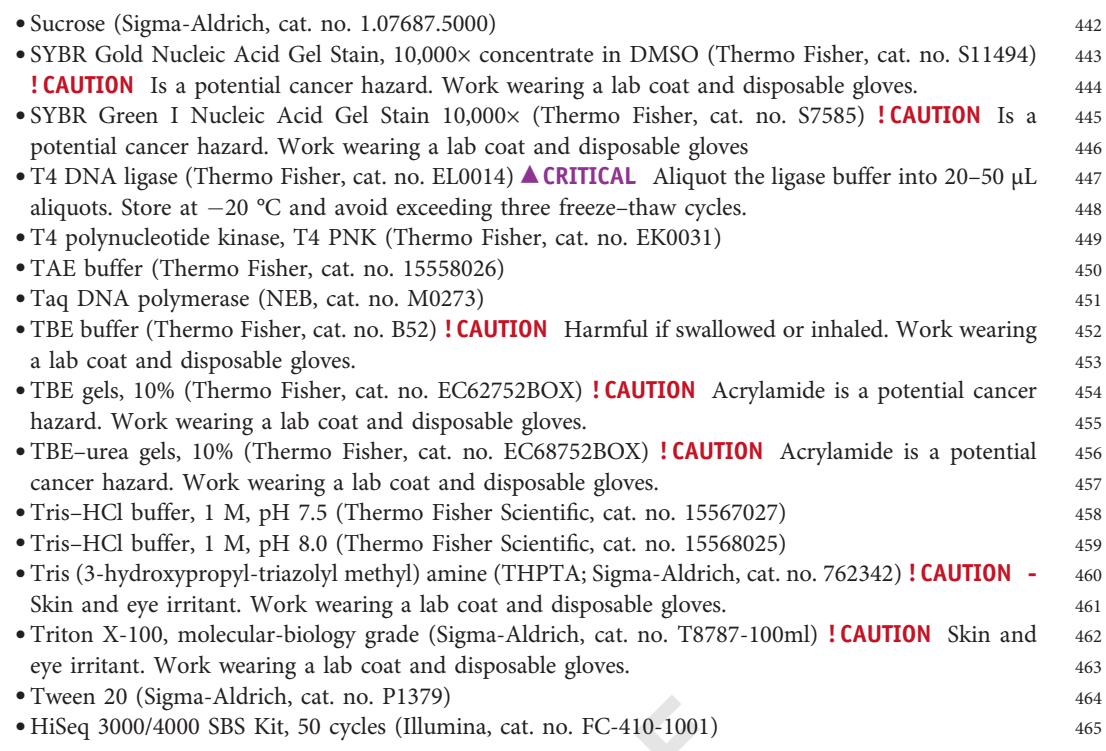

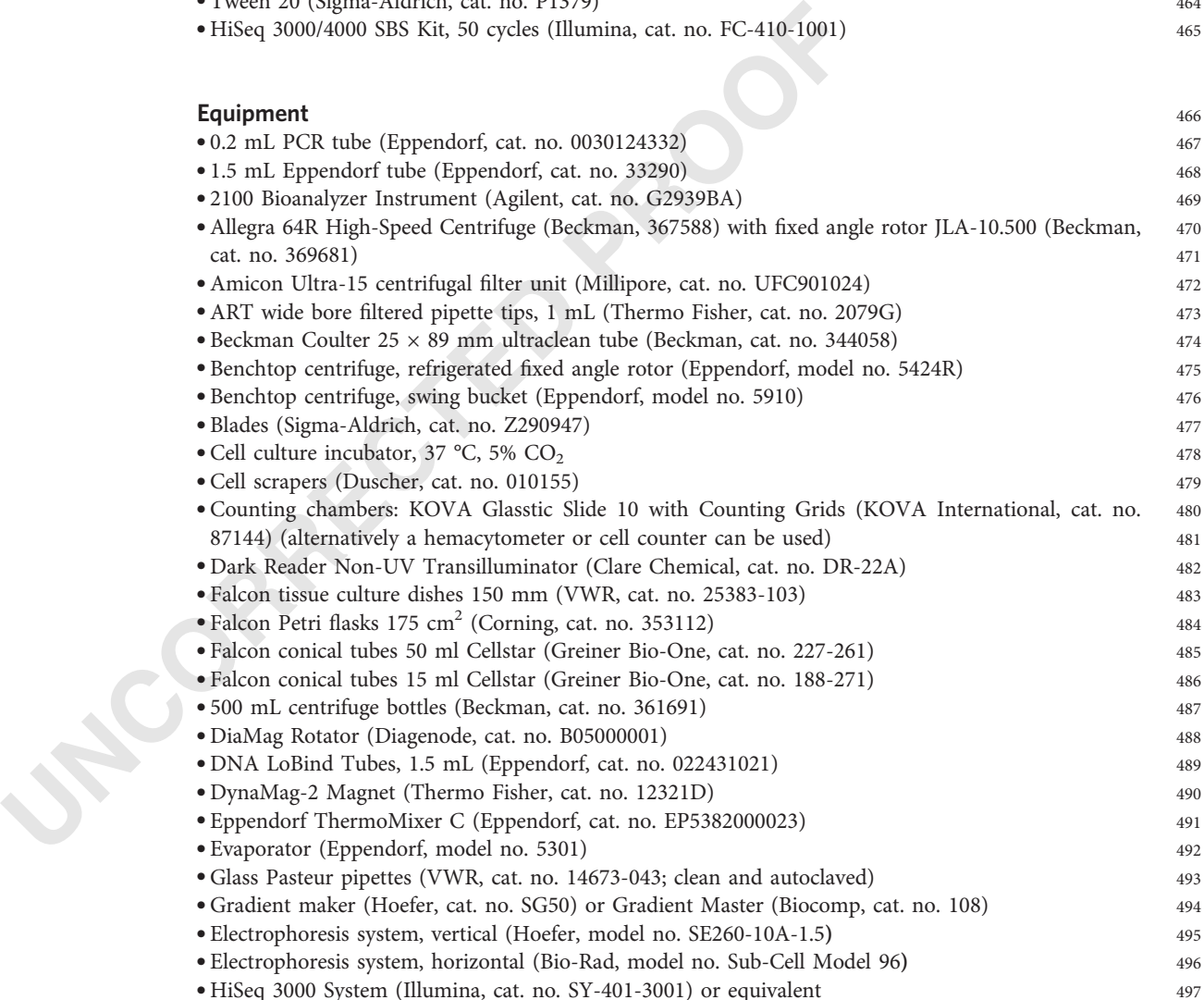

● HiSeq 3000 System (Illumina, cat. no. SY-401-3001) or equivalent

# NATURE PROTOCOLS **External State of the Contract Contract Contract Contract Contract Contract Contract Contract Contract Contract Contract Contract Contract Contract Contract Contract Contract Contract Contract Contract Co**

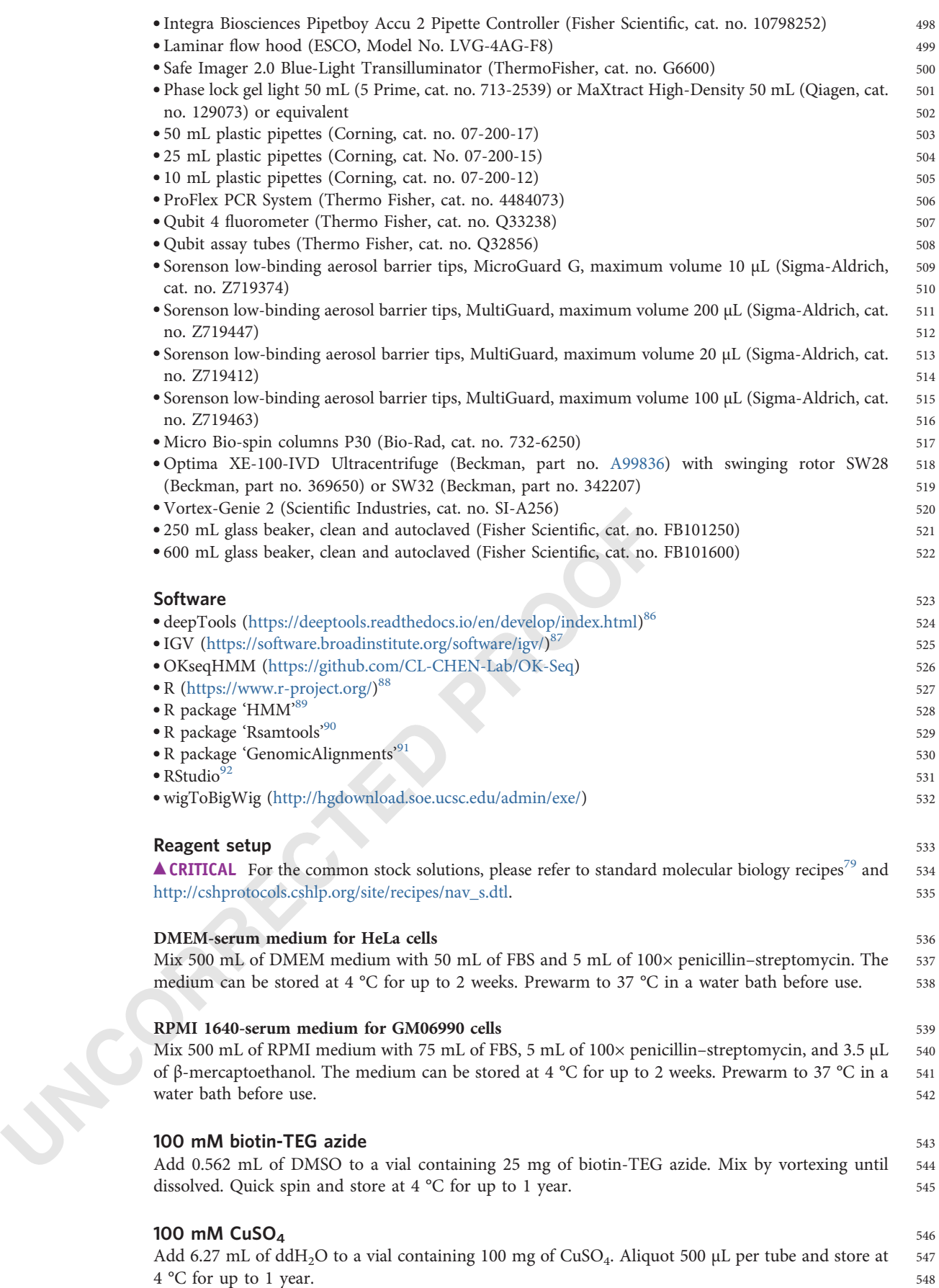

# 550

558<br>570 565

 $\hat{66}$ 605

625

**1 M** sodium ascorbate 549

Add 1.01 mL of ddH 2O to a vial containing 200 mg of sodium ascorbate. Mix by vortexing until <sup>551</sup> dissolved. Quick spin and store at  $-20$  °C for up to 1 year. **△ CRITICAL** Discard the solution if it has 552 turned yellow and prepare a fresh one.  $553$ 

### $20 \text{ mM }$  EdU  $554$

Dissolve 25 mg in 4.956 mL of DMSO. Aliquot and store at −20 °C for up to 1 year. 555

#### $2 \times BWT$  $\times$  BWT  $^{556}$

Prepare following the recipe listed below. Store at room temperature (RT, 22 °C) for up to 6 months. 557

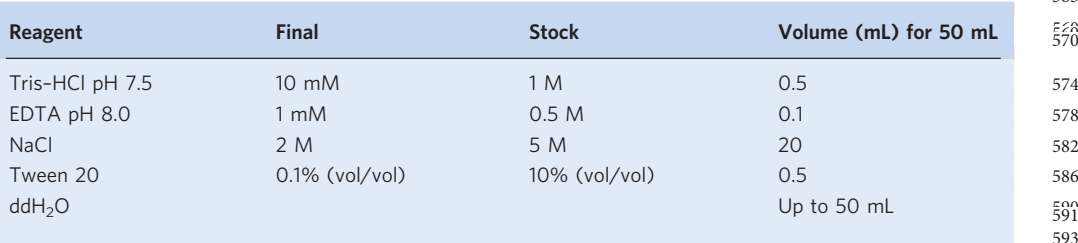

#### 1× BWT  $\times$  BWT  $^{594}$

Mix 25 mL of  $2 \times$  BWT with 25 mL of ddH<sub>2</sub>O. Store at RT for up to 6 months.  $595$ 

### TE  $596$

Prepare following the recipe listed below. Store at RT for up to 6 months. 597

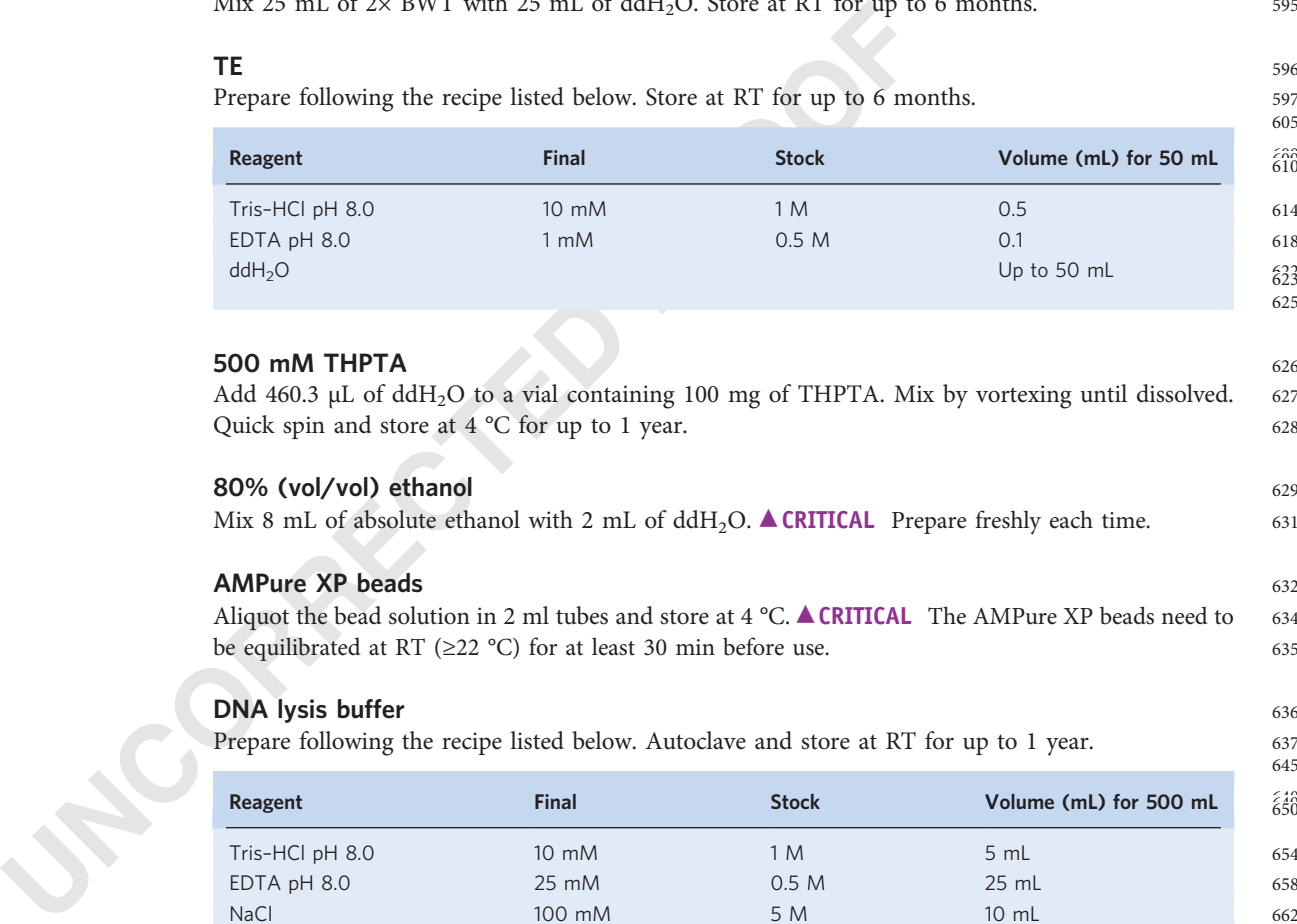

### 500 mM THPTA 626

Add 460.3 µL of ddH<sub>2</sub>O to a vial containing 100 mg of THPTA. Mix by vortexing until dissolved. 627 Quick spin and store at 4 °C for up to 1 year. 628

### $80\%$  (vol/vol) ethanol 629

Mix 8 mL of absolute ethanol with 2 mL of  $ddH_2O$ .  $\triangle$  CRITICAL Prepare freshly each time. 631

### AMPure XP beads 632

Aliquot the bead solution in 2 ml tubes and store at 4 °C.  $\triangle$  CRITICAL The AMPure XP beads need to 634 be equilibrated at RT ( $\geq$ 22 °C) for at least 30 min before use. 635

### **DNA lysis buffer** 636

Prepare following the recipe listed below. Autoclave and store at RT for up to 1 year. 637

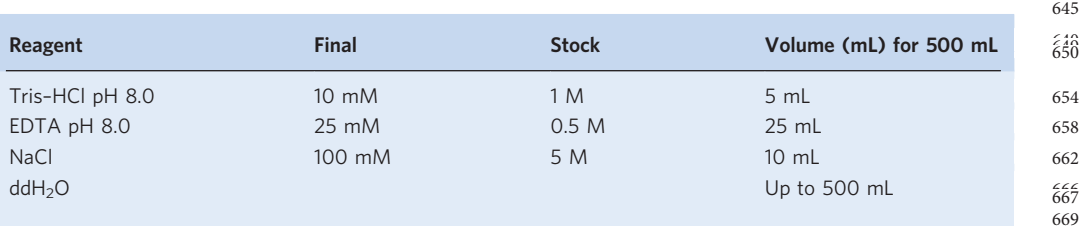

#### **EB buffer**  $670$

Mix 0.5 mL of 1 M Tris-HCl pH 8.0 with 49.5 mL of ddH<sub>2</sub>O. EB buffer can be stored at RT for up to 671  $6$  months.  $672$ 

#### 5% (wt/vol) TEN –sucrose buffer <sup>673</sup>

Prepare following the recipe listed below. Autoclave and store at RT for up to 6 months. 674

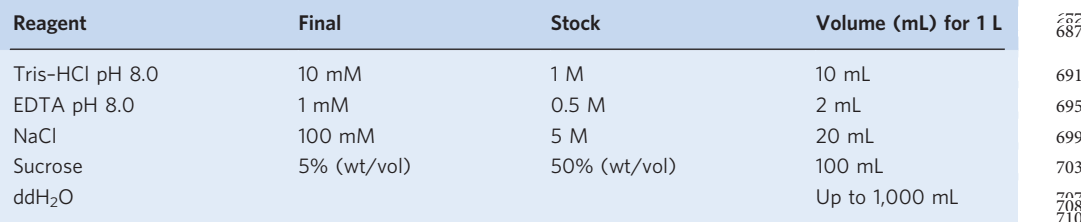

#### **30% (wt/vol) TEN-sucrose buffer 711**

Prepare following the recipe. Add several crystals of bromophenol blue. Autoclave and store at RT for 713 up to 6 months.  $\frac{714}{20}$ 

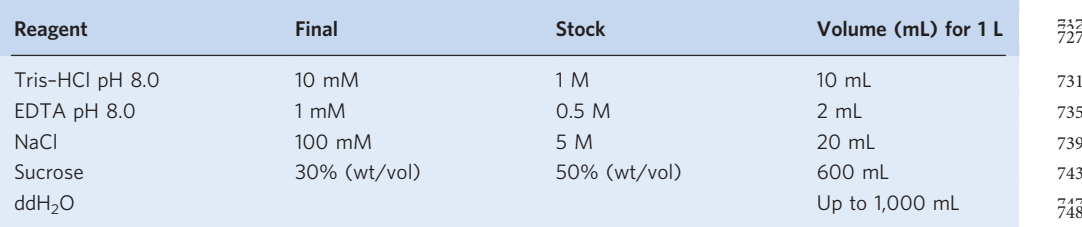

 $\triangle$  CRITICAL The bromophenol blue is optional but is very useful for gradient visualization.  $750$ 

#### 1 × TE  $-$ Tween 751

Prepare following the recipe. Store at RT for up to 1 year. 752

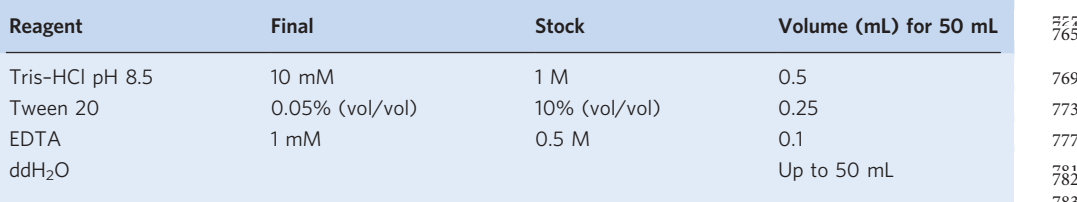

#### **Oligonucleotides** 785

EDTA<br>
NaCl 100 mM 6 5 M<br>
NaCl 100 mM 5 M<br>
Sucrose 30% (wt/vol) 5 M<br>
ddH<sub>2</sub>O<br> **ACRITICAL** The bromophenol blue is optional but is very useful for<br> **1x TE-Tween**<br>
Prepare following the recipe. Store at RT for up to 1 year.<br> Order the primers listed in Table 1 from a standard lab supplier. Adapters should contain the 787 indicated modifications and be ordered in HPLC-grade, PCR primers can be ordered in a 788 standard puri fication grade. Dissolve the oligonucleotides in EB buffer to the final concertation <sup>789</sup> of 100 µM. Prepare working solutions of PCR primers by further diluting with nuclease-free 790 H<sub>2</sub>O to 10 µM. Store at −20 °C for up to 2 years. **A CRITICAL** The index sequences in the TruSeq 791 Primers (lowercased) can be substituted with any other index sequences. Dual indexing can be 792 included in the primer sequences if desired. The set of the sequences if desired. The set of the set of the set of the set of the set of the set of the set of the set of the set of the set of the set of the set of the set

#### Procedure

Cell culture, EdU labeling and cell harvesting  $\bullet$  Timing 2-7 d for cell culture, 2 h for  $\qquad \qquad$  795 labeling and harvesting. The state of the state of the state of the state of the state of the state of the state of the state of the state of the state of the state of the state of the state of the state of the state of th

- 1 Follow option A for adherent cells (HeLa) and option B for suspension cells GM06990. 797 **EXECAL** For the yeast *S. cerevisiae*, please refer to Supplementary Protocol 1. 798
	- (A) Cell culture, EdU labeling and harvesting of adherent cells (HeLa)  $\frac{800}{200}$ (i) Culture adherent HeLa cells in 15 cm dishes with 20 mL of DMEM-serum medium. 801

 $\tilde{\epsilon}_{687}^{57}$ 682 708<br>710 722

749

753 755 760

783 784

 $\frac{73}{727}$ 

### **NATURE PROTOCOLS**

(ii) Seed  $4 \times 10^6$  cells per dish and grow them for ~48 h at 37 °C, 5% CO<sub>2</sub> to reach 70-80% 802 confluency. Prepare enough plates to harvest at least 300 million cells per replicate (~20 of 803 150 mm plates for HeLa cells). 804

 $\triangle$  CRITICAL STEP Respect the optimal cell culturing conditions to maintain exponential 805 cell growth. 806

 $\triangle$  CRITICAL STEP The cell number may need to be optimized depending on the fraction of 807 cells undergoing S phase in the population and the cell ploidy. For the details, see 808 'Experimental design'. 809

(iii) Transfer 10 mL of the medium from the plate with a 10 mL pipette to a 50 mL tube and 810 add 20  $\mu$ L of 20 mM EdU stock solution. Mix and pour the EdU-containing medium back 811 to the plate. The final EdU concentration in the plate is 20 µM. Return the plates to the <sup>812</sup> incubator for exactly  $2 \text{ min.}$  813

**A CRITICAL STEP** To keep the labeling time consistent between the plates, the EdU- 814 containing medium has to be added and removed exactly in the same order and at a fixed 815 time interval (30 s to 1 min) between plates. For convenience, we do not recommend 816 handling more than two or three plates at the same time.  $817$ 

- (iv) Remove the plates from the incubator. Immediately aspirate the medium and add 10 mL of 818 ice-cold  $1 \times$  PBS to stop the labeling. Store the plates at 4  $^{\circ}$ C until all plates are processed. 819
- (v) Scrape the plates with a clean cell scraper and transfer the cell suspension to 50 mL conical 820 centrifuge tubes chilled on ice. Rinse each plate with  $5-10$  mL of ice-cold  $1\times$  PBS, and 821 combine the suspension in the same 50 mL conical tubes. Centrifuge for 10 min at 4  $^{\circ}$ C, 822 300g and discard the supernatant. 823

 $\blacksquare$ **PAUSE POINT** Cell pellets can be snap-frozen in liquid nitrogen and stored at −80 °C for 824 up to 1 year.  $826$ 

- (B) Cell culture, EdU labeling and harvesting of suspension cells (B-lymphoblasts GM06990) 827  $\triangle$  CRITICAL STEP Lymphoblastoid cells make clumpy colonies at the bottom of the flasks. To 828 maintain healthy cultures, resuspend the clumpy colonies during passaging to achieve a single- 829 cell suspension between the passages. 830
	- (i) Culture cells in 175 cm<sup>2</sup> flasks with 50 mL of RPMI1640-serum medium at 0.8–1 million  $\sin 3\theta$ cells per milliliter. 833
	- (ii) Seed  $2-2.5 \times 10^7$  cells in a 175 cm<sup>2</sup> flask with 100 mL of medium and incubate for ~48 h at 834 37 °C, 5%  $CO<sub>2</sub>$  to reach 0.8-1 million per milliliter. Keep the flasks upright during 835 incubation. Prepare enough flasks to harvest at least 800 million cells per replicate (eight to <sup>836</sup> ten flasks of  $175 \text{ cm}^2$  for GM06990 cells).
	- (iii) Carefully remove 80 mL of medium from the top of the flask using a pipette without 838 disturbing cell clumps formed at the bottom of the flask. Save 20 mL of the medium in a <sup>839</sup> 50 mL conical tube. 840

**EVALUAT CET LART SERVER CENTIFY (CETTIVE CETTIVE CETTIVE CETTIVE CETTIVE (B)** Cell cell and hard and hard and hard and hard and the computed of the matrical STEP Lymphoblastoid cells mention between the passages.<br>
(i) Cul **A CRITICAL STEP** This step allows reducing the volume of the labeling medium. 841 Lymphoblastoid cells form clumpy colonies on the bottom of the flask and the excess 842 medium can be removed by aspirating from the top. For cell types growing in spinning 843 flasks, cells can be centrifuged before the labeling and resuspended in a smaller volume of 844 prewarmed medium. 845

- (iv) Add 40 µL of 20 mM EdU stock solution to the 20 mL of medium. Mix and pour the EdU- 846 containing medium back into the flask containing 20 mL of cell suspension. The final EdU 847 concentration is 20 µM. Incubate flasks in the cell culture incubator at 37 °C for 848 exactly 2 min. 849
- (v) Immediately immerse the flasks in an ice-cold water bath and add 40 ml of ice-cold  $1 \times PBS$  850 and 250 µL of 0.5 M EDTA and mix well by shaking by hand, to stop the labeling. Store the 851 flasks in the ice-cold water bath until all flasks are processed. 852

 $\triangle$  CRITICAL STEP Respect the exact labeling time and immediately cool the flasks to 853 quickly terminate the labeling. 854

- (vi) Transfer cells to 50 mL Falcon tubes and centrifuge for 10 min at 4  $\degree$ C, 300g. Discard the 855 supernatant. 856
- (vii) Resuspend all the pellets with 20 mL ice-cold 1 × PBS in one 50 mL Falcon tube. Centrifuge 857 at 300g for 10 min at 4 °C. Discard supernatant. 858

 $\blacksquare$ **PAUSE POINT** Cell pellets can be snap-frozen in liquid nitrogen and stored at −80 °C for 859 up to 1 year.  $863$ 

# NATURE PROTOCOLS **PROTOCOLS**

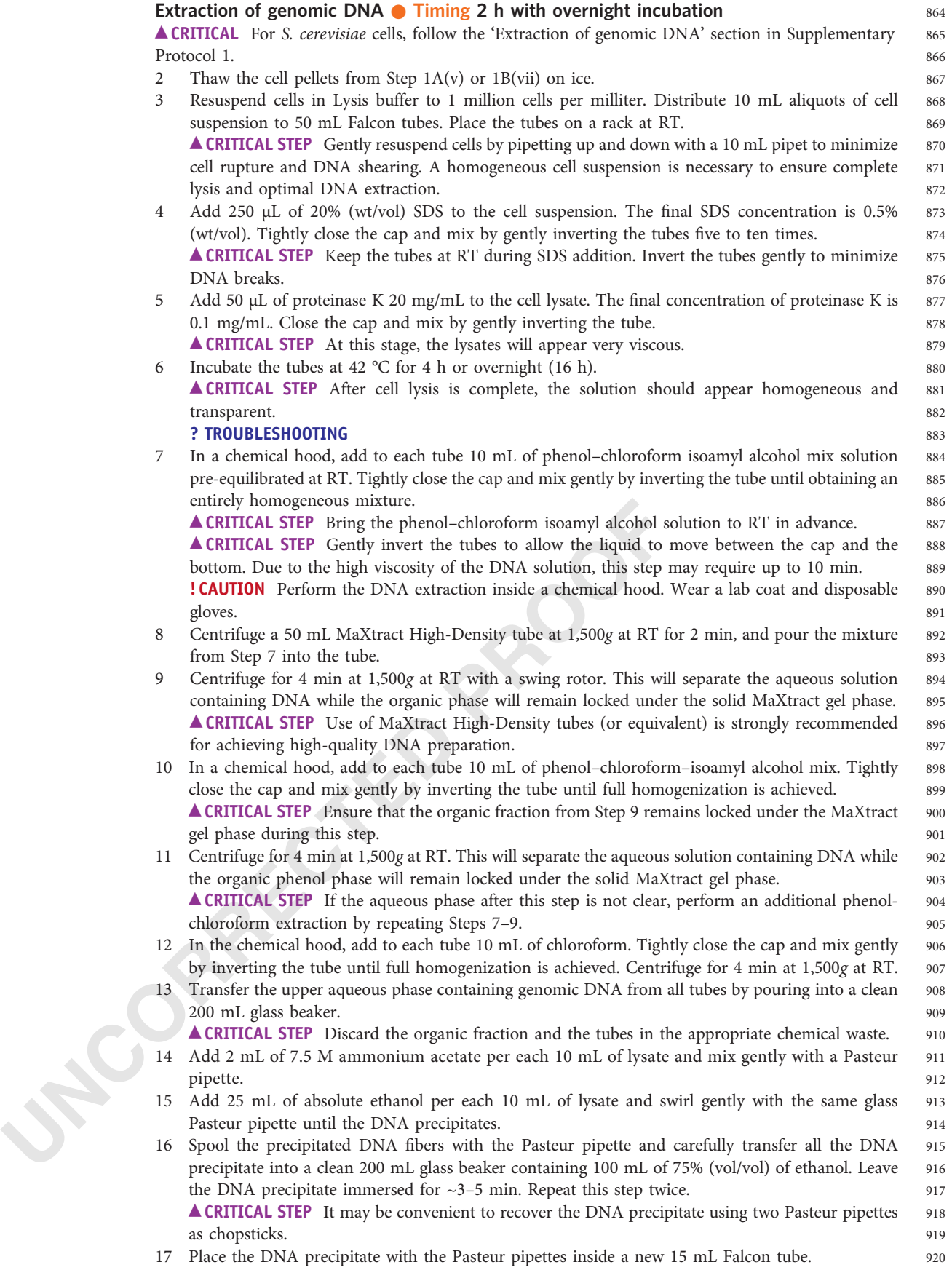

### PROTOCOL NATURE PROTOCOLS

- 18 Remove any residual ethanol with a pipette fitted with a 1 mL tip. 921
- 19 Transfer the DNA precipitate to a new 15 mL tube and add 6 mL of TE. 922 **EXAMPLE ACRITICAL STEP** Ensure the entire DNA precipitate is dipped in TE buffer. Do not pipette. 923
- 20 Leave the tube open for 30 min at 37 °C in a dry oven to allow the evaporation of residual ethanol. 924
- 21 Remove the Pasteur pipette and close the cap. 925 **PAUSE POINT** Store the DNA solution at 4  $^{\circ}$ C for at least 3-7 d to allow the complete dissolution 926 of the DNA precipitate. Dissolved DNA can be stored for up to 1 month at 4 °C. 9278

### Size fractionation of denatured genomic DNA on neutral sucrose gradients  $\bullet$  Timing 3.5 h 929 of handling and 17 h of centrifugation 930 and 930 and 930 and 930 and 930 and 930 and 930 and 930 and 930 and 930 and 930 and 930 and 930 and 930 and 930 and 930 and 930 and 930 and 930 and 930 and 930 and 930 and 930 and

 $\triangle$  CRITICAL As the centrifugation lasts 17 h, it is convenient to start this step in the late afternoon. 931 22 Incubate the DNA solution from Step 21 at 37 °C for 1 h to diminish the viscosity. 932

- 23 Measure the DNA concentration with Qubit ds DNA BR Kit according to the manufacturer ' protocol. Typically, a yield of  $\sim$  2–3 mg of total DNA is expected.  $\qquad \qquad \qquad \qquad$  934 **? TROUBLESHOOTING** 935
- 24 Split the volume into six equal aliquots of  $\sim$  1–1.2 mL into 1.5 mL tubes using a 1 mL wide-bore tip. 936  $\triangle$  CRITICAL STEP If the yield of total DNA is higher than 3 mg, it is recommended to scale up the 937 number of aliquots and gradient centrifugations accordingly. 938 **A CRITICAL STEP** The DNA solution is viscous and hard to pipette at this stage. Pipette slowly with 939 a 1 mL wide-bore tip to minimize DNA shearing. 940
- 25 Prepare six linear sucrose gradients in Beckman Coulter Ultra clear tubes  $25 \times 89$  mm by mixing 941 18 mL of 5% (wt/vol) TEN –sucrose and 18 mL of 30% (wt/vol) TEN –sucrose using a gradient 942 master and following the gradient manufacturer 's instructions (program 'Long\_Sucr\_05-30% 943 \_wv\_1St ' for SW32 rotor). 944
- mater and following the gradient manufacturer's instructions<br>
2nd Tor SW32 rotor).<br>
26 Place each tube containing the gradients in a centrifuge tube adap<br>
centrifuge, Rotor SW2 or SW32 and keep them undisturbed.<br>
4. **CRITI** 26 Place each tube containing the gradients in a centrifuge tube adapter (Beckman Ultra-high-speed 945 centrifuge, Rotor SW28 or SW32) and keep them undisturbed. 946 **A CRITICAL STEP** Due to the bromophenol blue in 30% TEN–sucrose, a gradient of blue shade 947 from the bottom to the top should be visible in the tube. If the blue gradient is not visible, discard 948 the tube. Both Hoefer SG50 Gradient Maker and Gradient Master (Rotor: SW28; Program: 949 Long Sucr 05-30% wv\_1St) result in similar and acceptable size fractionation. We prefer Gradient 950 Master as up to six highly uniform gradients can be simultaneously prepared within 15 min. Handle 951 the gradients with care. 952
	- 27 Heat DNA aliquots from Step 24 for 5 min at 94 °C to denature double-stranded DNA and chill 953 immediately in an ice-cold water bath for 10 min. 954
	- Very carefully layer one aliquot of DNA from Step 27 on the surface of one gradient from Step 26 955 using a wide-bore tip. Load all gradients the same way. 956
	- 29 Adjust the weight of the tubes (with adapter) at symmetric positions on the rotor (1 and 4; 2 and 957 5; 3 and 6). Balance the weight by adding the necessary amount of 5% TEN-sucrose to achieve 958 the exact  $(\leq 0.1 \text{ g})$  weight balance. Pipette slowly drop by drop along the inner wall of the tube. 959 **EXACRITICAL STEP** Any minor imbalance may lead to the tube or the rotor breaking. **EXECRITICAL STEP** Proceed immediately to the next step to avoid diffusion of the gradient. 961
	- 30 Carefully close the caps, attach the adapters to the SW28/SW32 rotor and insert the rotor inside of 962 the Beckman ultracentrifuge. Spin under vacuum for 17 h at 26,000 rpm at 20 °C, with acceleration 963 and deceleration speed set on 'High ' . 964

**CRITICAL STEP** Keep an eye on the centrifuge for  $\sim$ 15 min after the program starts to display 965 that the desired centrifuge speed has been achieved. 966

- 31 The next day once the centrifugation is finished, switch off the vacuum and open the lid. <sup>967</sup>
- 32 Carefully transfer the adapters with the tubes to the rack. Open the adapter lids carefully. 968 **A CRITICAL STEP** Before collecting fractions, check the tube integrity. If the tube was broken 969 during centrifugation the gradient should be discarded. 970
- 33 Number 18 15 mL Falcon tubes from 1 to 18. 971
- 34 Start collecting 1 mL fractions with a 1 mL wide-bore tip from the top of each gradient by slowly 972 aspirating from the surface of the gradient. Combine fractions of the same order from all six 973 gradients into a single 15 mL tube. 974

**A CRITICAL STEP** To collect the fractions, place a wide-bore tip vertically against the gradient 975 surface and pipette slowly. Only pipette up from the surface of the gradient and never pipette down. 976 **A CRITICAL STEP** Usually the top eight 1 mL fractions contain DNA fragments of the desired size 977

s 933

### <span id="page-19-0"></span>NATURE PROTOCOLS PROTOCOL

#### Box 1 | Quality control of DNA size fractionation  $\bullet$  Timing 1 h

#### Procedure

- 1 Mix 10 µL of each gradient fraction from fraction 2 to 10 with 10 µL gel loading buffer II in a 1.5 mL tube.
- 2 Heat the tubes at  $94^{\circ}$ C for 5 min.<br>3 Chill the tubes on ice for 5 min.
- 3 Chill the tubes on ice for 5 min.<br>4 Set up a TBE-urea gel (10%, 1 m
- 4 Set up a TBE-urea gel (10%, 1 mm, Thermo Fisher) on the vertical electrophoresis system with 1× TBE buffer. Flush carefully each well with 1× TBE buffer.
- 5 Prewarm the gel by running empty for 10 min at 400 V.<br>6 Quick spin the samples and load the entire volume to the wells.
- 7 Run at 180 V until the bromophenol blue reaches the bottom of the gel (usually 30 –40 min).
- 8 Stain the gel by immersing in 20 mL of freshly prepared 1 × Sybr Gold stain in TBE. 9 Visualize at a UV transilluminator.
- 
- 10 Determine the gradient fractions containing the fragments of interest ( ≤250 nt).
- ▲ CRITICAL STEP The DNA size is increasing in the fractions from top to bottom. The tRNA and 5S rRNA serves as internal size markers. Typically, fractions 1 –8 are combined to collect Okazaki fragments.
- ▲ CRITICAL STEP The quality control of gradient fractionation may also be assessed using 3% (wt/vol) TBE-agarose gels.

[Box 1 Figure legend] Quality control for DNA size fractionation. Representative electrophoresis in 10% urea PAGE. 2-10, second to tenth 1 mL gradient fractions; LMW, NEB low-molecular-weight marker.

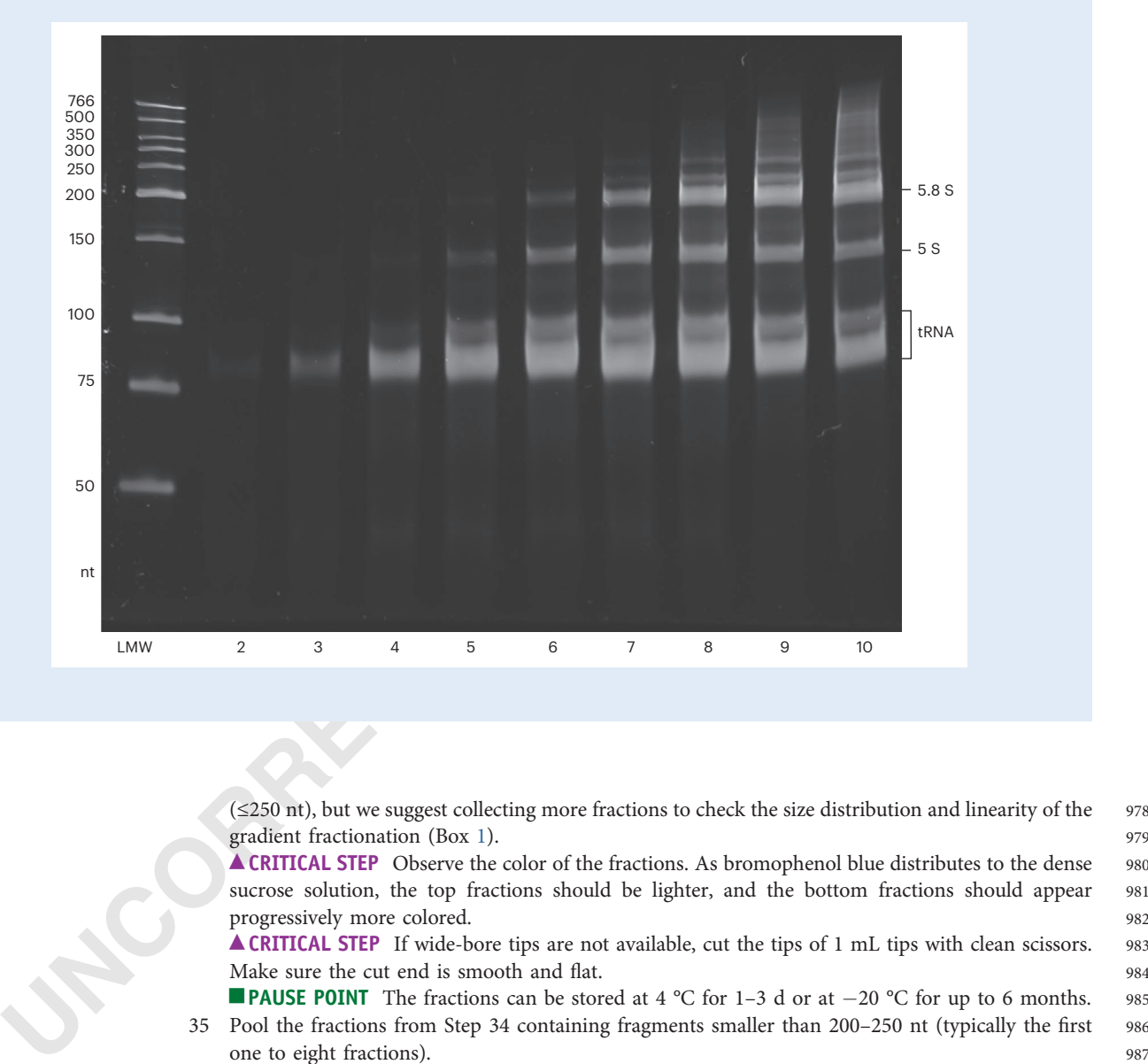

gradient fractionation (Box 1). 979

**A CRITICAL STEP** Observe the color of the fractions. As bromophenol blue distributes to the dense 980 sucrose solution, the top fractions should be lighter, and the bottom fractions should appear 981 progressively more colored. 982

**A CRITICAL STEP** If wide-bore tips are not available, cut the tips of 1 mL tips with clean scissors. 983 Make sure the cut end is smooth and flat. flat. 984

**■ PAUSE POINT** The fractions can be stored at 4 °C for 1–3 d or at –20 °C for up to 6 months. 985

- 35 Pool the fractions from Step 34 containing fragments smaller than 200 –250 nt (typically the first <sup>986</sup> one to eight fractions). 987
- 36 Concentrate the pooled fractions (48 –80 mL) on a Millipore Amicon Ultra Centrifugal Filter, 988 15 mL, 10K. Add 15 ml of fractions to a centrifuging filter and centrifuge at 4,000g at RT for <sup>989</sup>  $10-15$  min.  $-15$  min. 990
- 37 Discard the flowthrough and load the next 15 ml of the sample to the filter. Repeat centrifugations <sup>991</sup> until the entire volume of fractions is concentrated to  $\sim$ 300 µL. 992

### **NATURE PROTOCOLS**

38 Buffer exchange by adding 5 ml of ultrapure water and centrifuge at 4,000g for 10 min. Discard the 993 flowthrough. Repeat two more times.  $994$ 

39 Transfer the concentrated solution from the filter (~300 µL) to a new 1.5 mL tube. Measure the 995 volume carefully with the pipette tip and note it on the tube. 996  $\blacksquare$ **PAUSE POINT** The concentrated fractions can be stored at  $-20$  °C for 2 weeks. 998

PROUBLESHOOTING 1000

### Click biotinylation ● Timing 2 h 1001

40 Add the following reagents in the speci fied order to the tubes containing puri fied gradient fractions <sup>1002</sup> from Step 39. 1004

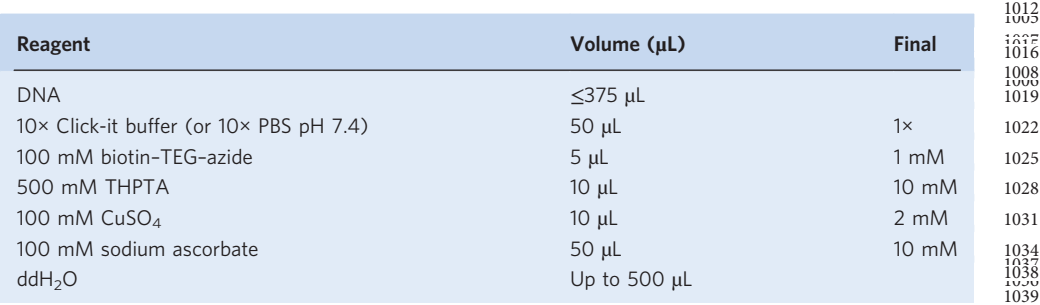

**CRITICAL STEP** If the volume of the concentrated fractions from Step 39 is  $>375 \mu L$ , scale up the 1041 volumes of all reagents accordingly. 1042

**A CRITICAL STEP** The THPTA and  $CuSO<sub>4</sub>$  should be premixed and added in a single 1043 pipetting step. 1044

41 Mix by pipetting with a low-binding tip, quick spin and incubate the click reaction for 45 min in a 1045 thermoblock at 25 °C without mixing. 1046

**A CRITICAL STEP** Use freshly prepared sodium ascorbate. 1047

- **A CRITICAL STEP** If the volume of the concentrated fractions from<br>volume of all reagents accordingly.<br> **A CRITICAL STEP** The THPTA and CuSO<sub>4</sub> should be prem<br>
pipeting step.<br>
A CRITICAL STEP Ithe THPTA and CuSO<sub>4</sub> should 42 Quick spin and split the reaction into two equal aliquots of 250 µL in two 1.5 mL Eppendorf tubes. 1048 Add 750 µL of absolute ethanol to each tube to precipitate DNA, close the caps and mix by 1049 inverting. 1050
	- 43 Chill the tubes at −80 °C for 15 min. 1051
	- 44 Spin for 30 min at  $\geq 15,000g$  at 4 °C and decant the supernatant.  $\triangle$  CRITICAL STEP The pellet can appear blue or brownish, probably due to the copper residue, 1053 which does not interfere with the experiment. 1054
	- 45 Add 500 µL of 75% (vol/vol) ethanol to the pellet, spin for 5 min at full speed at 4 °C. Decant the 1055 supernatant. 1056
	- 46 Quick spin and carefully remove the residual ethanol with a 200 µL tip without disturbing the 1057 pellet. Keep the tube open and air dry briefly (usually 2-5 min).
	- 47 Dissolve each pellet in 45 µl of nuclease-free water and combine into a single 1.5 mL tube. 1060

#### RNA Hydrolysis Timing 20 min 1061

- 48 Add 10 µL 2.5 M NaOH into the 90 µL DNA from Step 47 to a final concentration of 250 mM, mix <sup>1062</sup> by pipetting, quick spin and incubate for 30 min at 37 °C 1063
- 49 Quick spin and add 10 µL 2.5 M acetic acid to neutralize the pH and mix by pipetting. 1064
- 50 Purify the DNA with 2 × Bio-Rad Micro Biospin P-30 columns according to the manufacturer ' s 1065 instructions. The contract of the contract of the contract of the contract of the contract of the contract of the contract of the contract of the contract of the contract of the contract of the contract of the contract of
- 51 Combine the purified flowthrough from the two columns in one 1.5 mL tube. 1067
- Measure the volume of the solution using a 200  $\mu$ L pipette tip. Place the tube on ice. 1068  $\triangle$  CRITICAL STEP Usually 120–150 µL DNA solution is recovered after purification. 1070

#### **DNA phosphorylation and precipitation**  $\bullet$  **Timing 1.5 h** 1071

53 Set up the phosphorylation reaction by adding the following reagents to the tubes containing 1072 purified DNA from Step 52. Mix by pipetting with a low-binding tip, quick spin, and incubate at 1073  $37 \text{ °C}$  for 20 min. 1075

999

### **NATURE PROTOCOLS**

 $1\times$ 

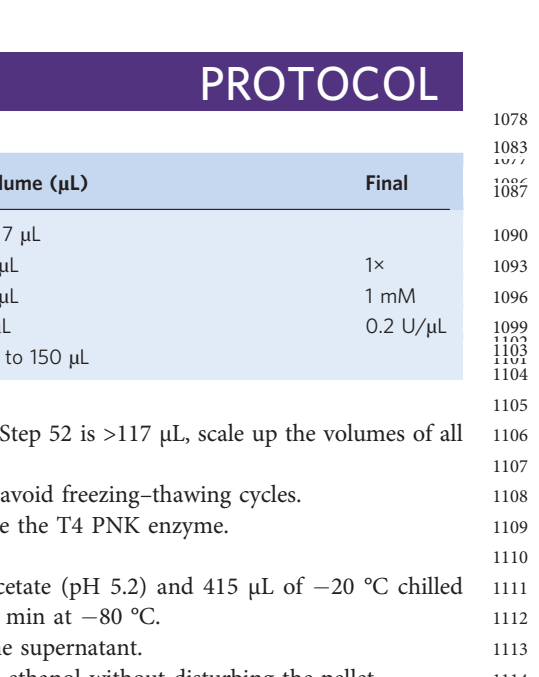

1130 11356

1131 1133

 $\frac{1171}{1141}$ 

1143

 $1145$ 1147 1148

**CRITICAL STEP** If the volume of the DNA from Step 52 is  $>117 \mu L$ , scale up the volumes of all reagents accordingly.

≤117 µ

 $15<sub>u</sub>$ L

3 µ

µ L

- $\triangle$  CRITICAL STEP Use a fresh aliquot of ATP and avoid freezing–thawing cycles.
- 54 Incubate the tubes for 10 min at 75  $^{\circ}$ C to inactivate the T4 PNK enzyme.
- 55 Quickly spin the tubes and chill on ice.

DNA

ddH 2

10 mM ATP

T4 PNK (10 U/ µL)

- 56 To precipitate DNA, add 15 µL of 3 M sodium acetate (pH 5.2) and 415 µL of  $-20$  °C chilled 1111 absolute ethanol, mix by inverting. Incubate for 15 min at −80 °C. 1112
- 57 Centrifuge for 20 min at  $4^{\circ}$ C ≥17,000g. Discard the supernatant. 1113

Reagent **Volume (uL)** 

O Define the Up to 150 μ

10 × T4 PNK buffer A 15

- 58 Wash the pellet by adding 500 µL of 75% (vol/vol) ethanol without disturbing the pellet. 1114
- 59 Centrifuge for 2 min at  $4 \text{ }^{\circ}C \ge 17,000g$ . Discard the supernatant. 1115
- 60 Quick spin and remove all residual ethanol without disturbing the pellet. 1116
- 61 Leave the tube open for 5 min to allow the residual ethanol to evaporate. 1117
- 62 Dissolve the pellet in 20 µL of nuclease-free water and transfer to a 200 µL PCR tube. Place the tube 1118 on ice. 1119

 $\triangle$  CRITICAL STEP If the solution appears very viscous, add 60 µL of nuclease-free water to the DNA 1120 solution and transfer it to a 0.5 mL PCR tube. Scale up the volumes of all subsequent Steps 63-65 1121 accordingly. 1123

### Hybridization and ligation of adapters, round 1  $\bullet$  Timing 30 min to overnight 1124

**A CRITICAL** For instructions on reannealing the adapters, see Box 2. Avoid the freeze-thaw cycles for 1125 the reannealed adapters. 1126

63 Set up the reaction by adding the following reagents sequentially to the tube containing the purified 1127 phosphorylated DNA from Step 62. Use adapters reannealed as outlined in Box [2](#page-22-0). Mix by pipetting 1128 and perform a quick spin. 1129

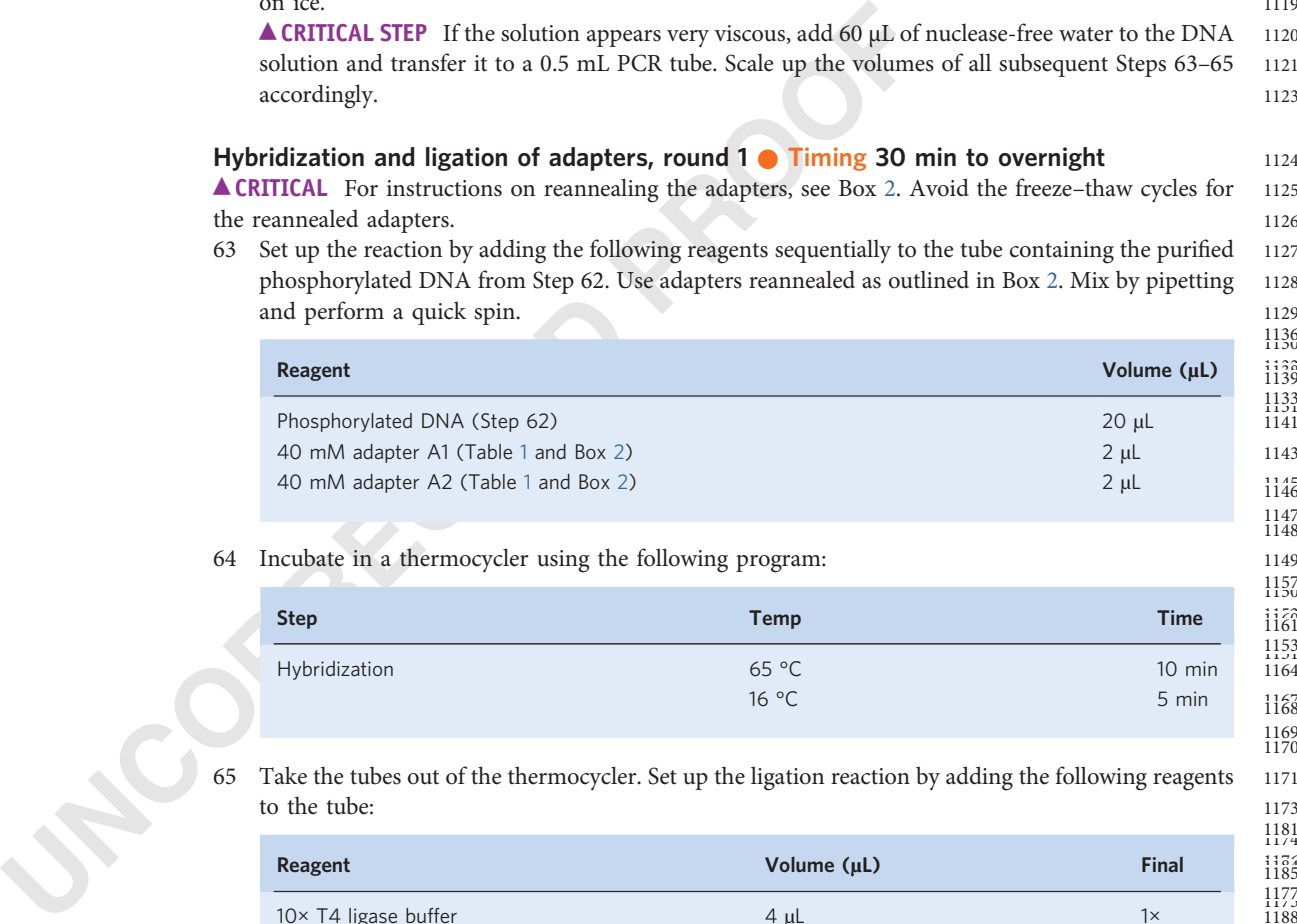

64 Incubate in a thermocycler using the following program: 1149

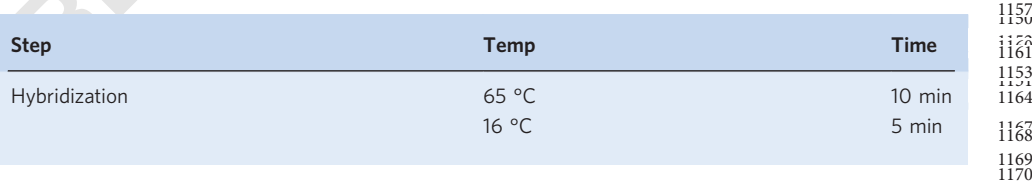

65 Take the tubes out of the thermocycler. Set up the ligation reaction by adding the following reagents 1171 to the tube: 1173

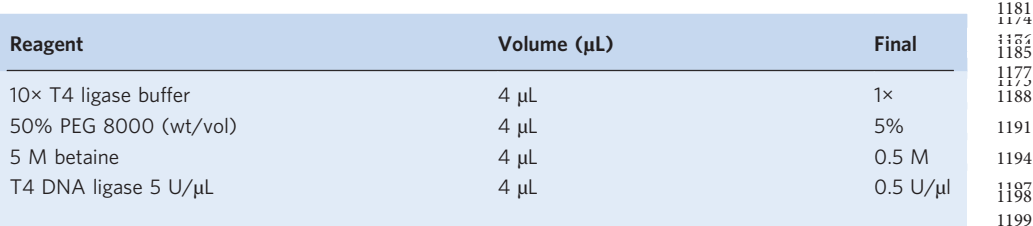

#### <span id="page-22-0"></span>Box 2 | Adapter preparation

### Procedure

▲ CRITICAL To obtain double-stranded adapters A1 and A2 with single-stranded random hexamer overhangs, anneal the Adapter oligonucleotide 'top' with the adapter oligonucleotide 'bottom'.

- 1 Dissolve the adapter oligomers (Table [1\)](#page-10-0) to 100  $\mu$ M with nuclease-free H<sub>2</sub>O and vortex to achieve complete dissolution.
- 2 Prepare two 200 µL PCR tubes labeled A1 and A2 for adapter 1 and adapter 2, respectively.
- 3 Assemble each adapter reannealing reaction in a PCR tube on ice by adding in the following order:

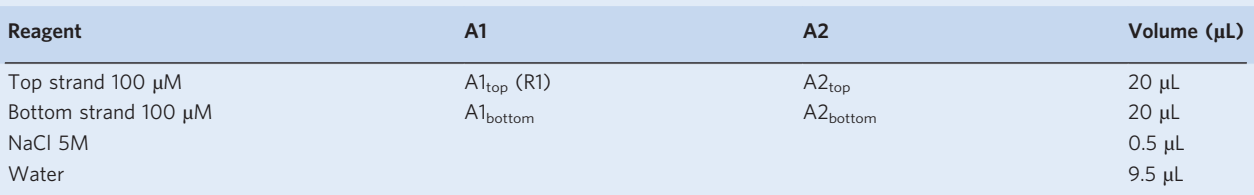

4 Mix well by pipetting, quick spin and place the hybridization reactions in a thermal cycler: cool down from 94 °C to 16 °C at 0.1 °C/s.

5 Chill on ice and aliquot the annealed adapters into 5 µL aliquots.

■ PAUSE POINT Keep at -20 °C for up to 6 months. Avoid thaw-freezing to preserve the phosphorylation modifications on the oligomers.

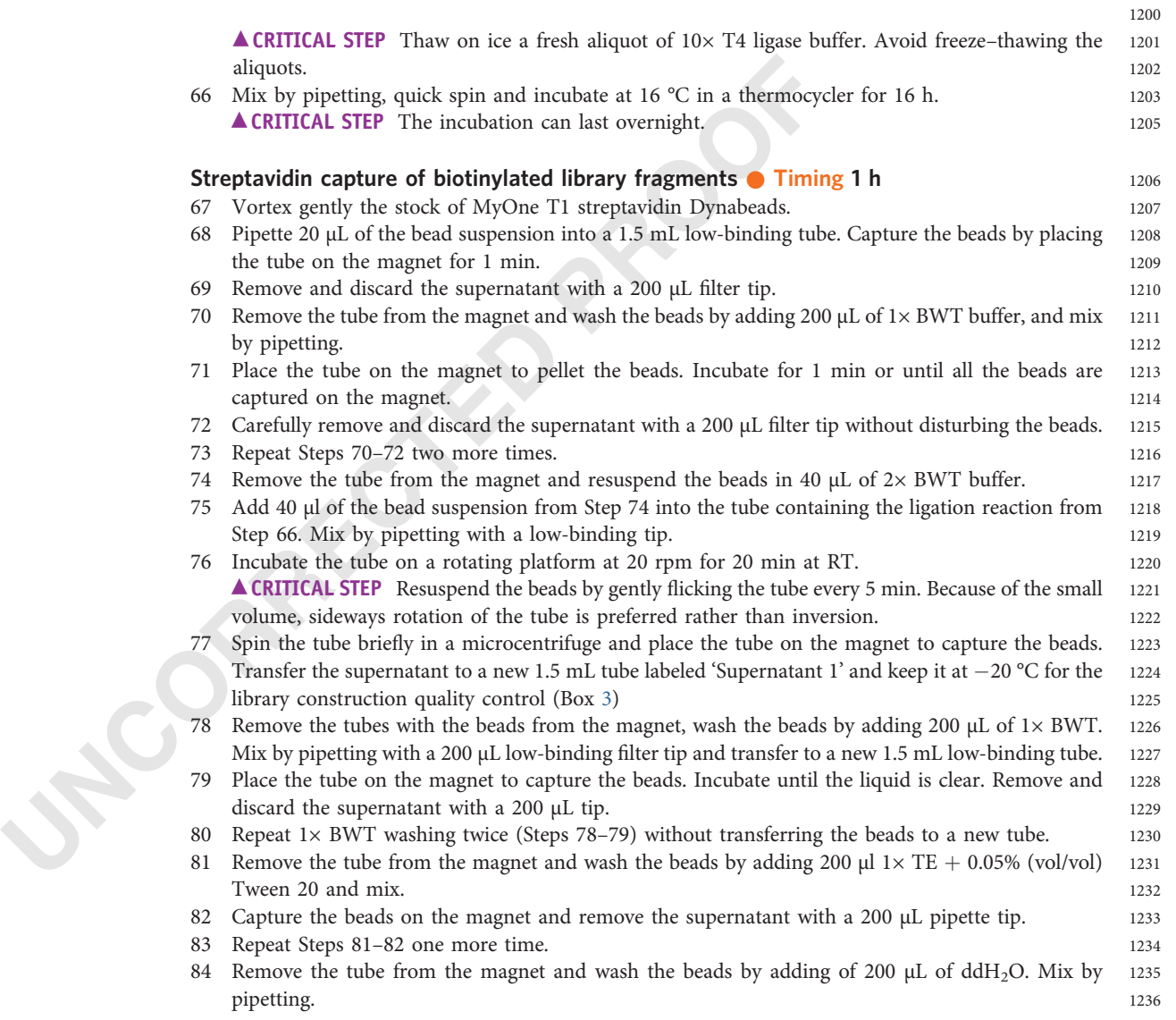

### NATURE PROTOCOLS PROTOCOLS AND RESERVE THE RESERVE THAT IS A RESERVE THAT IS A RESERVE THAT IS A RESERVE THAT I

1248

1260

1268

1281

 $305$ 

1308

1312 13156

1321

L 13223

1325

1328 1329 1330

- 85 Capture the beads on the magnet and remove the supernatant with a 200  $\mu$ L tip. 1237
- 86 Resuspend the beads in 10  $\mu$ L ddH<sub>2</sub>O and transfer the entire volume to a new 200  $\mu$ L PCR tube. 1238 Place on ice and proceed immediately to the next step. 1240

#### Ligation of adapters, round  $2 \bullet$  Timing 4 h to overnight  $1241$

87 Set up the second-round ligation reaction by adding the following reagents: 1242

| Reagent                              | Volume (µL)    | $\frac{125}{1251}$ |
|--------------------------------------|----------------|--------------------|
| Library bead suspension (Step 86)    | $10 \mu L$     | 1253               |
| 40 mM adapter A1 (Table 1 and Box 2) | $1 \mu L$      | 1255               |
| 40 mM adapter A2 (Table 1 and Box 2) | 1 <sub>u</sub> | 1258               |
|                                      |                | 1259               |

88 Mix by pipetting, quick spin and incubate in a thermocycler with the following program: 1261

| <b>Step</b>   | Temperature | <b>Time</b> | 1351 |
|---------------|-------------|-------------|------|
| Hybridization | 65 °C       | 10 min      | 1275 |
|               | 16 °C       | 5 min       | 1279 |
|               |             |             | 1280 |

89 Take the tubes out of the thermocycler. Add the following reagents to the tube: 1282

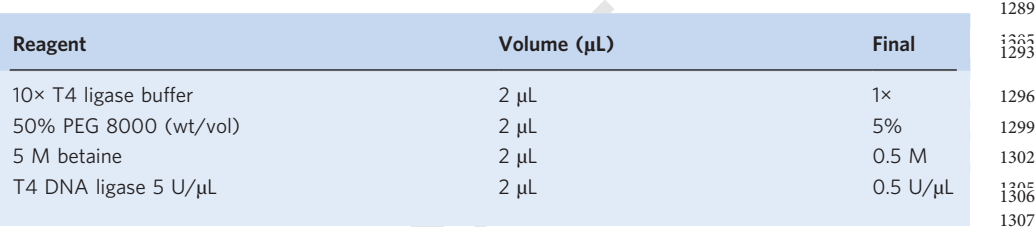

- 90 Mix by pipetting and quick spin. Incubate at 16 °C in a thermocycler for  $\geq 2$  h or overnight. 1309
- 91 Prepare 10 µL of fresh ligation mix by mixing the following reagents in a tube on ice: 1310

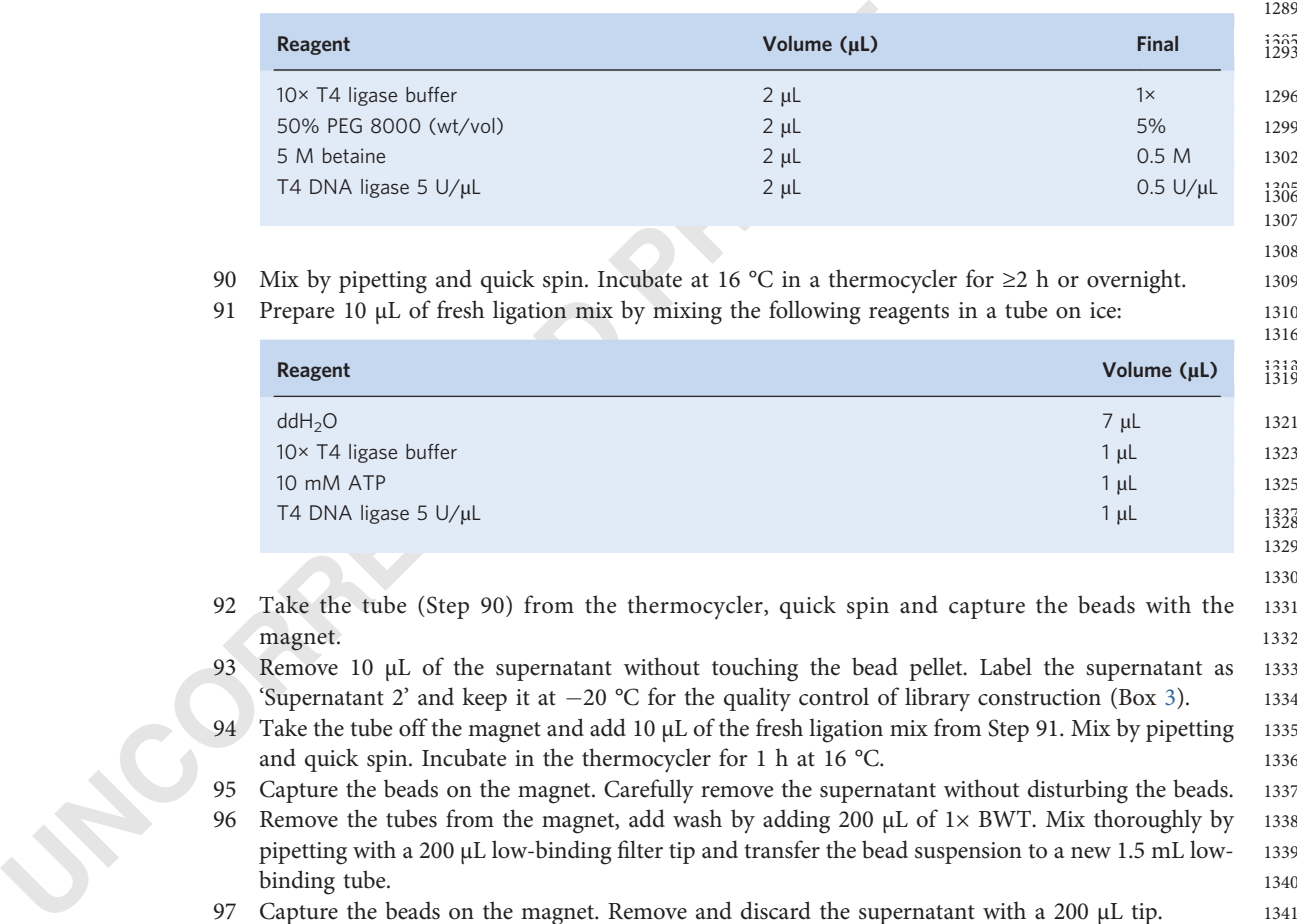

- 92 Take the tube (Step 90) from the thermocycler, quick spin and capture the beads with the 1331 magnet. 1332
- 93 Remove 10 µL of the supernatant without touching the bead pellet. Label the supernatant as 1333 'Supernatant 2' and keep it at  $-20$  °C for the quality control of library construction (Box [3\)](#page-24-0). 1334
- 94 Take the tube off the magnet and add 10 µL of the fresh ligation mix from Step 91. Mix by pipetting 1335 and quick spin. Incubate in the thermocycler for 1 h at 16 °C. 1336
- Capture the beads on the magnet. Carefully remove the supernatant without disturbing the beads. 1337
- 96 Remove the tubes from the magnet, add wash by adding 200  $\mu$ L of 1 $\times$  BWT. Mix thoroughly by 1338 pipetting with a 200 µL low-binding filter tip and transfer the bead suspension to a new 1.5 mL low-<br>1339 binding tube. 1340
- 97 Capture the beads on the magnet. Remove and discard the supernatant with a 200  $\mu$ L tip. 1341
- 98 Repeat washing Steps 96 –97 four more times without transferring the beads to a new tube. 1342
- 99 Remove the tube from the magnet and wash the beads by adding 200  $\mu$ L 1× TE + 0.05% (vol/vol) 1343 Tween 20 and mix by pipetting. 1344
- 100 Capture the beads on the magnet and remove the supernatant with a 200 µL tip. Repeat Step 1345 99 once. 1346

### <span id="page-24-0"></span>PROTOCOL NATURE PROTOCOLS

- 101 Remove the tube from the magnet, and wash the beads with 200 µL of nuclease-free water. 1347
- 102 Capture the beads on the magnet and remove the supernatant with a 200 µL tip. 1348
- 103 Resuspend the beads in 20 µL of EB and proceed to the quality control of library construction 1349 (Box 3).  $3)$ . 1350

■ **PAUSE POINT** The bead-bound library can be stored at  $-20$  °C for up to 6 months. 1352

### **Okazaki fragment library amplification ● Timing 1.5 h** 1353

104 Prepare the library amplification reaction in a low-binding 200 µL PCR tube as follows: 1354

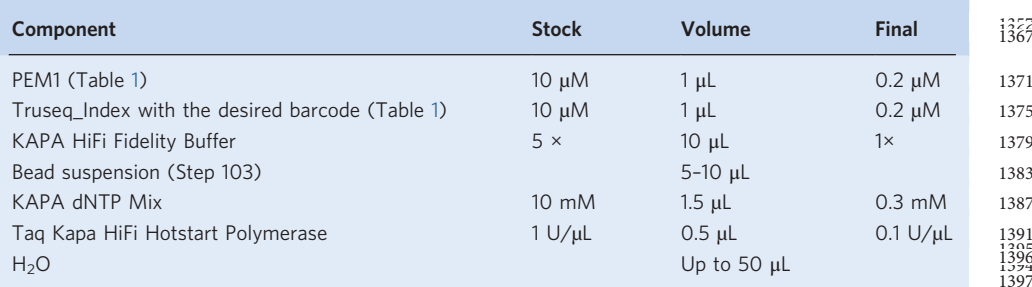

### Box 3 | Quality control of library construction

#### Procedure

1 Assemble four ampli fication reactions in 4 PCR tubes on ice as follows:

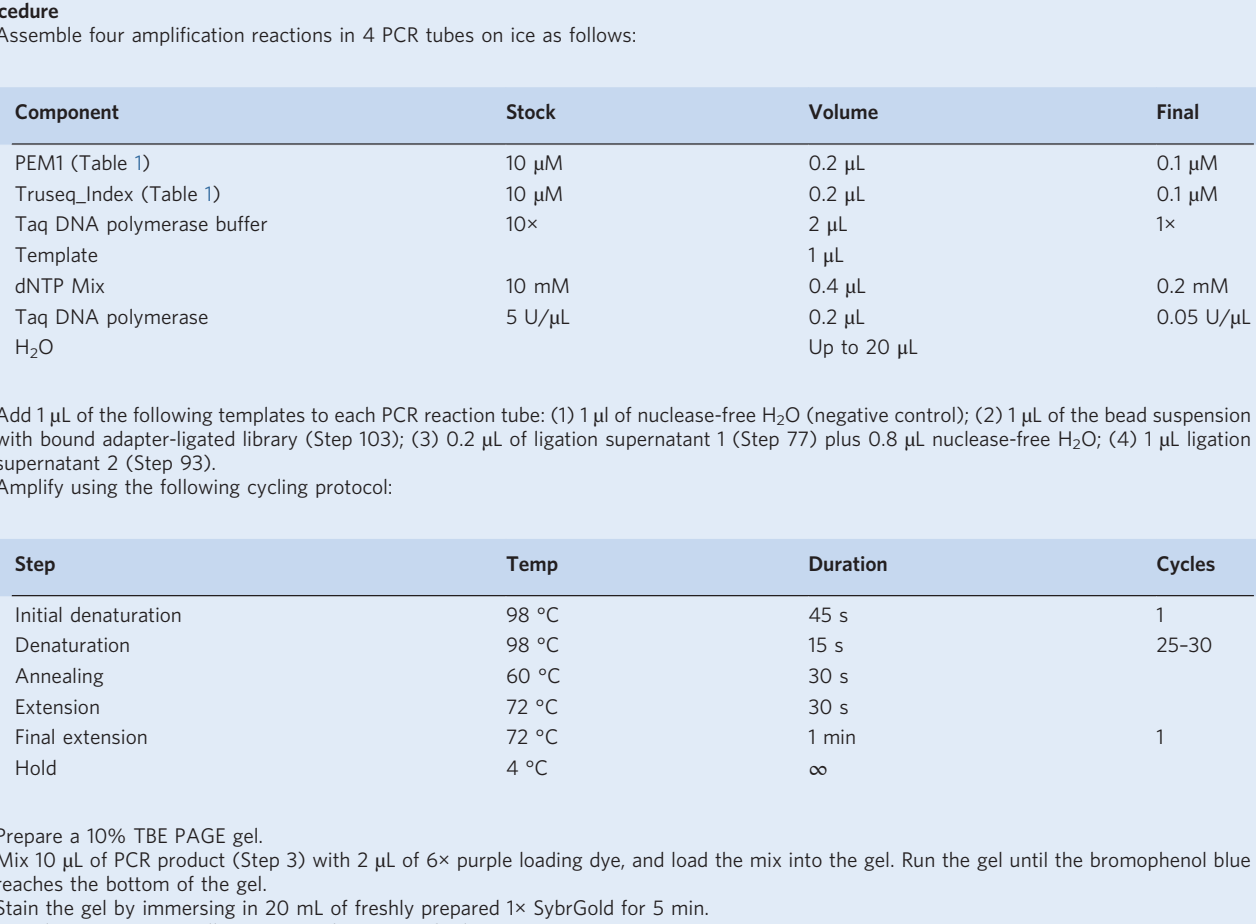

2 Add 1 µL of the following templates to each PCR reaction tube: (1) 1 µl of nuclease-free H<sub>2</sub>O (negative control); (2) 1 µL of the bead suspension with bound adapter-ligated library (Step 103); (3) 0.2 µL of ligation supernatant 1 (Step 77) plus 0.8 µL nuclease-free H<sub>2</sub>O; (4) 1 µL ligation supernatant 2 (Step 93).

3 Amplify using the following cycling protocol:

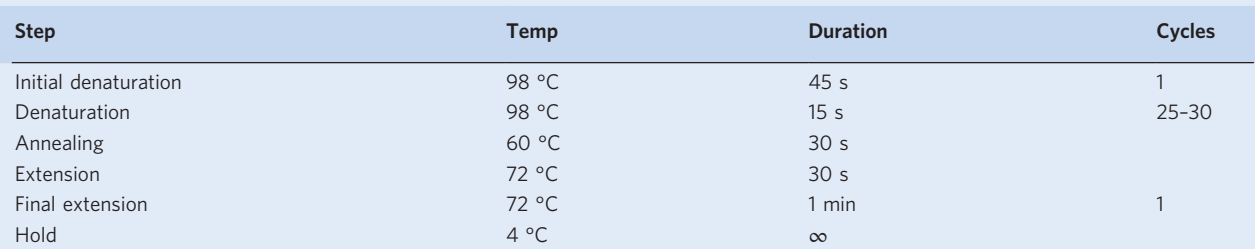

4 Prepare a 10% TBE PAGE gel.

5 Mix 10 µL of PCR product (Step 3) with 2 µL of 6× purple loading dye, and load the mix into the gel. Run the gel until the bromophenol blue reaches the bottom of the gel.

6 Stain the gel by immersing in 20 mL of freshly prepared 1 × SybrGold for 5 min.

7 Visualize at a UV transilluminator and compare the lanes.

■ CRITICAL STEP In the PCR reaction run with the bead-bound adapter-ligated library (lane 2), the 128 bp band corresponds to the self-ligated adapter dimers and the smear above contains the library with inserts. As an indicator of a successful library, the dimer band has to be visible but less prominent than the library smear. In PCR reactions run with the supernatants 1 and 2, no or very little smear above 128 bp is observed (lanes 3 and 4).

### NATURE PROTOCOLS PROTOCOLS

#### Box 3| (continued)

[Box 3 Figure legend] Quality control for the library construction. Representative electrophoresis in 10% TBE PAGE. 'LMW', NEB low molecular weight marker. 'H<sub>2</sub>O', PCR reaction run without template (negative control). 'Beads', PCR reaction run with the bead-bound library. 'Sup 1' and 'Sup2 ', PCR reactions run with supernatants 1 and 2.

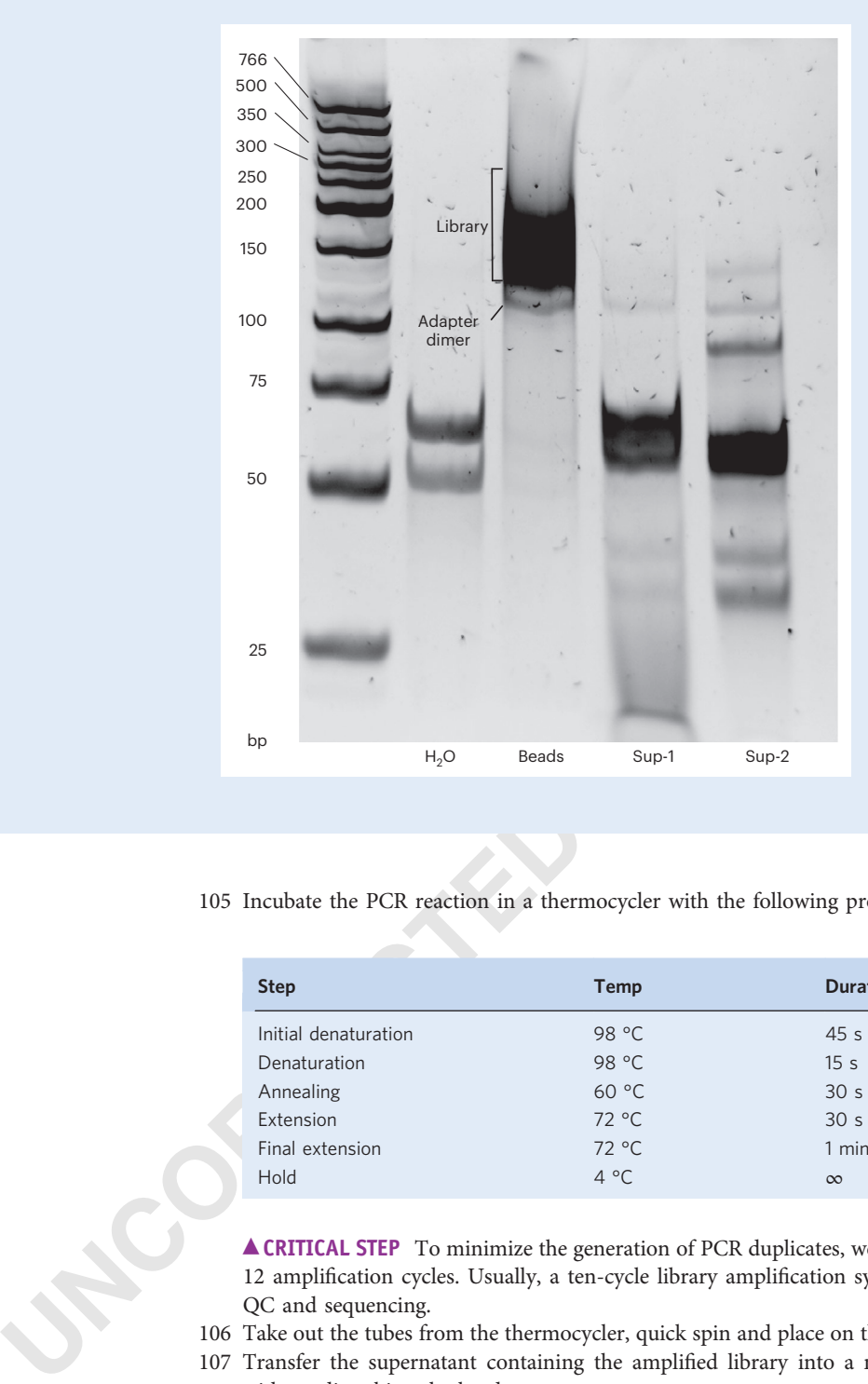

105 Incubate the PCR reaction in a thermocycler with the following program: 1400

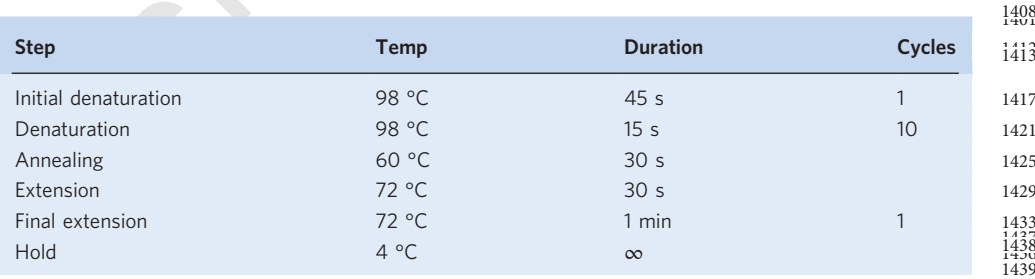

**A CRITICAL STEP** To minimize the generation of PCR duplicates, we do not recommend to exceed 1441 12 amplification cycles. Usually, a ten-cycle library amplification synthesizes enough material for 1442 QC and sequencing. 1443

- 106 Take out the tubes from the thermocycler, quick spin and place on the magnet to collect the beads. 1444
- 107 Transfer the supernatant containing the ampli fied library into a new 1.5 mL low-binding tube <sup>1445</sup> without disturbing the beads. 1446
- 108 Wash the streptavidin beads with 200 µL of EB + 0.05% (vol/vol) Tween 20 and resuspend in 20 µL 1447 of EB. Store at −20 °C for up to 1 year. These beads can be reused for an additional round of library 1448 amplification. fication. 1449

▲ CRITICAL STEP Okazaki fragment library amplification (Steps 104-107) can be performed once 1450

1402

PROTOCOL **NATURE PROTOCOLS** 

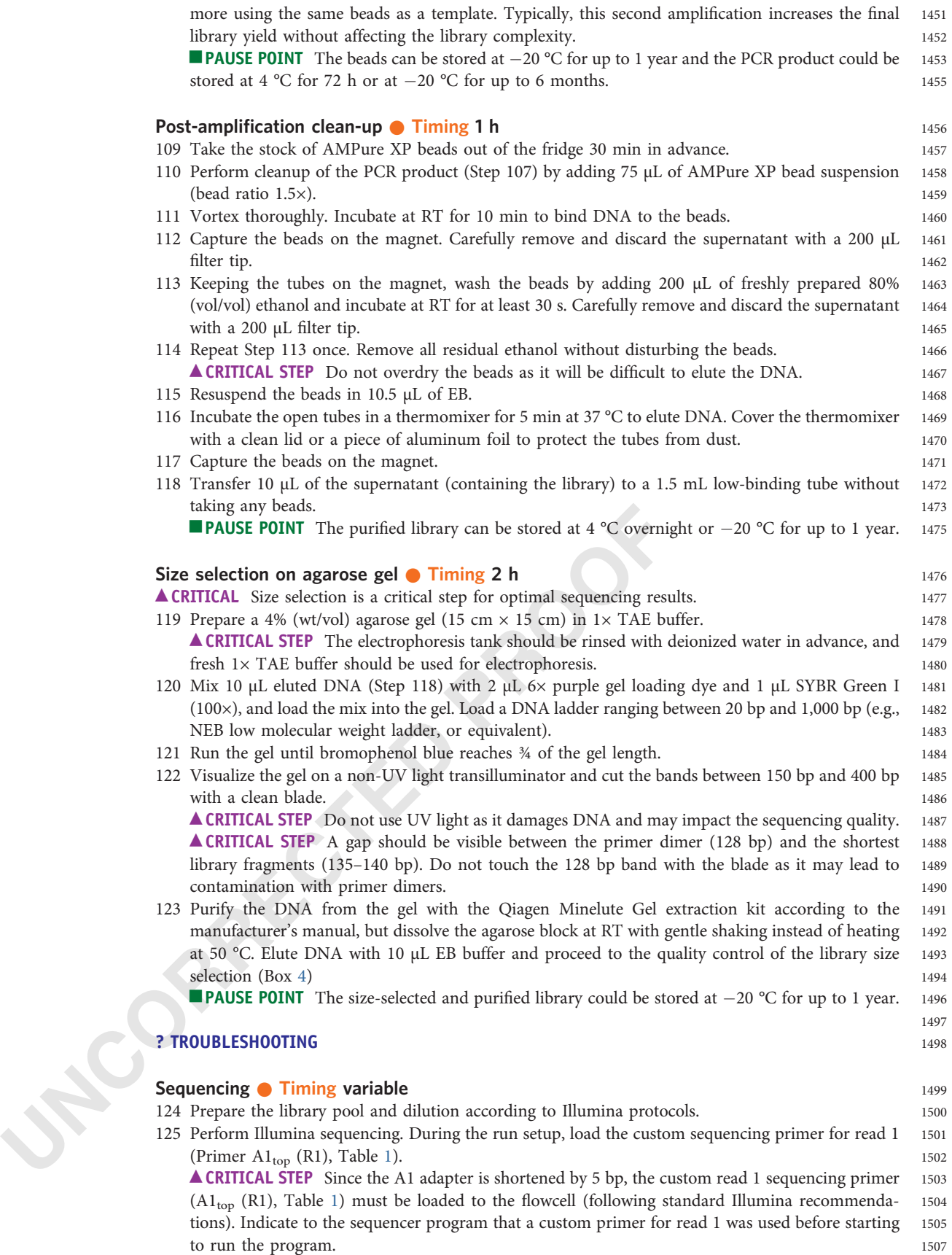

#### <span id="page-27-0"></span>Box 4 | Quality control of the library size selection

#### Procedure

- 1 Measure the library concentration of the size-selected and purified libraries using a Qubit dsDNA HS Kit following the manufacturer's recommendations. Typically, the library concertation ranges between 0.4 ng/µL and 2 ng/µL.
- 2 Check the fragment size distribution by running 1 µL on an Agilent Bioanalyzer High Sensitivity DNA Chip. A typical size-selected library ranges between 145 bp and 250 bp.

#### ? TROUBLESHOOTING

[Box 4 Figure legend] Quality control for library size selection. Representative profile of OK-seq libraries obtained by Agilent Bioanalyzer. An average library size of 145 –250 bp is expected.

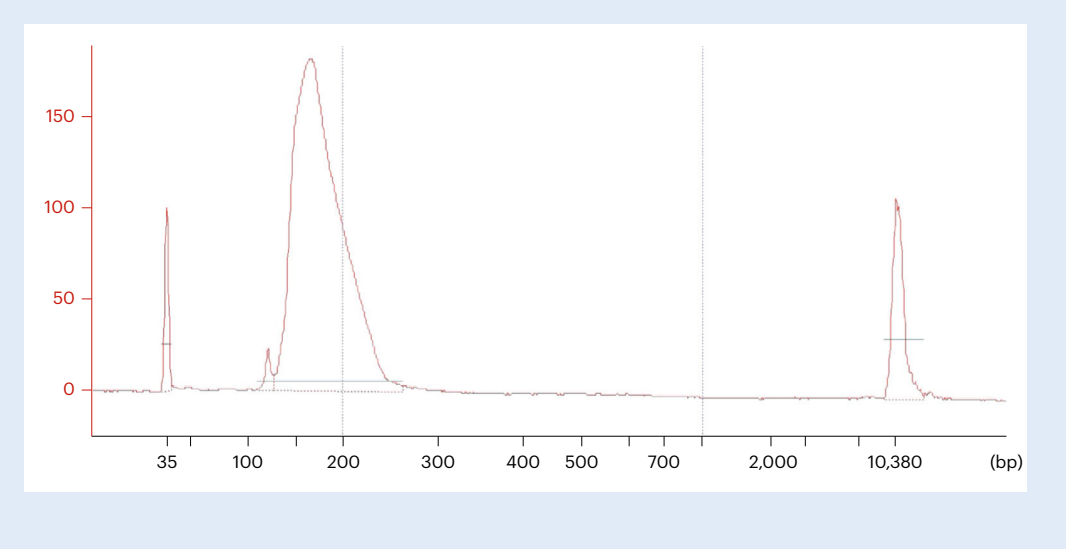

#### Data processing ● Timing variable 1508

▲ CRITICAL Data processing typically takes ~12 h (tested with a classical desktop configuration: 3.5 1509 GHz Intel Core i5 CPU with four cores for iMAC and 16 Go DDR4 2400 MHZ speed memory; for a 1510 dataset of ~300 million total reads). 1511

126 Prepare/download the aligned sequencing data in .bam files. 1512

35 100 200 300 400 500 2000 2000<br> **Data processing [C](#page-36-0) Timing variable**<br> **A CRITICAL** Data processing typically takes ~12 h (tested with a classic GHz Intel Core is CPU with four cross for iMAC and 16 Go DDR4 2 dataset of -**A CRITICAL STEP** The current protocol starts from the aligned data, which can be processed 1513 following standard procedures and are frequently provided by sequencing facilities. Briefly, the raw 1514 sequencing data (.fastq) need to be preprocessed into genome-aligned files with the following major 1515 steps: fastqc<sup>93</sup> for checking the quality of reads, cutadapt<sup>94</sup>/Trim Galore<sup>95</sup>/Trimmomatic<sup>[96](#page-36-0)</sup> for 1516 trimming adapters and low-quality reads,  $BWA^{97}/Bowtie2^{98}$  for read alignment, then Picard<sup>[99,100](#page-36-0)</sup> 1517 for marking and deleting the duplicates, samtools<sup>90</sup> for sorting and indexing the aligned files. 1518

127 Download the OKseqHMM toolkit from <https://github.com/CL-CHEN-Lab/OK-Seq> containing 1519 the necessary R scripts for the following analysis steps. 1520

**A CRITICAL STEP** The toolkit will count read matrices from aligned .bam files and calculate and output 1521 RFD and OEM profiles for a primary visualization (e.g., with IGV). 1523

The R package OkseqHMM generates replication IZs (upward transitions of RFD pro file), TZs <sup>1524</sup> (downward transitions of RFD pro file), and two intermediate states ( flat RFD pro files of low and high <sup>1525</sup> values, regions of leftward and rightward unidirectional replication, respectively) (MEP\_L\_fig3Fig. [3](#page-5-0)). 1526

### Generating the output files for visualization of RFD profile and IZ/TZ calling by a four-<br> state HMM  $_{1528}$

**A CRITICAL** Besides the aligned .bam files with the corresponding indexed file (.bai), the OKseqHMM 1529 function requires the annotation coordinates for all chromosomes and their lengths. 1530

128 Download the annotation file containing all chromosomes and their lengths from the UCSC server 1531 (e.g., hg19.chr.sizes.txt for human hg19): <ftp://hgdownload.cse.ucsc.edu/goldenPath/> 1533

The program identifies automatically if the input.bam file is paired-end or single-end sequencing 1534 data, then splits the mapped reads within the.bam file into Watson (W) and Crick (C) strands, <sup>1535</sup> respectively, and calculates the read coverage and RFD along the reference genome. The bin size 1536 (with bin size parameter) can be de fined by users depending on the data coverage and genome <sup>1537</sup>

1541

1543 1544

1576

size, and based on our experience, a 1 kb bin size is recommended for OK-seq data of human/ 1538 mouse cells, and 50 bp bin size is recommended for budding yeast data. 1539 After downloading the R scripts from GitHub, run this command line in the terminal: 1540

source( "PATH/OKseqHMM.R " ) 1542

 $\triangle$  **CRITICAL STEP** Before executing this function, make sure that R and the necessary R packages 1545 HMM, Rsamtools and Genomic Alignments are installed in your R working environment. Then 1546 you can either use the command line as a source ('PATH/OKseqHMM.R'), in which the PATH 1547 provides the PATH in your computer to the downloaded R package 'OKseqHMM.R ', or you can 1548 load the package directly into RStudio. 1549

**A CRITICAL STEP** Make sure that the chromosome coordinates within the .bam file match the ones 1550 provided in the chromosome annotation file. Different sources of the reference genome having <sup>1551</sup> slightly different chromosome names may cause an error (e.g., sometimes '1-22, MT' is used in the 1552 bam file while in the annotation file it is 'chr1-chr22, chrM' if you use the UCSC annotation). 1553

- OKsequiting than it is your input than the based of the state of the state of the state of the state of the state of the state of the state of the state of the state of the state of the state of the state of the state of 129 Run OKseqHMM with the following options: 1554 • For the human data: 1555 1556 OKseqHMM(bamfile = "my.bam", thresh = 10, chrsizes = "hg19.chr.si- 1557 ze.txt", binSize =1000, winS =15, fileOut = "my\_hmm")) 1558 1559 • For the yeast data: 1560 1561 OKseqHMM(bamfile = "my.bam", thresh = 1, chrsizes = " sacCer3.chrom.- 1562 sizes.txt", binSize=50, winS=15, fileOut = "my\_hmm")) 1563 1564 'My.bam' is your input path of the .bam file; file; 1567 'thresh' is the threshold to eliminate the low read coverage bins; 1568 'chrsizes' is your path linked with the annotation file containing the length of each 1569 chromosome; 1570
	- 'binSize' is the adjacent bin size in bp to calculate the read coverage and RFD; 1571
	- 'winS' is the smoothing window size for the HMM calling; 1572

'fileOut' is the path of storage as well as the prefix of the name for your output files. <sup>1573</sup> **A CRITICAL STEP** Bin size may need to be adjusted relative to the genome size of the analyzed 1574 species and the coverages of your data. 1575

#### **? TROUBLESHOOTING** 1577

- 130 After executing the OKseqHMM shown above, this function will automatically generate a series of 1578 output files including: <sup>1579</sup>
	- . Two .bam files, and their corresponding index .bai files, for the reads generated from the Watson 1580 and Crick strands, respectively 1581
	- . Two bedgraph files containing RFD values in the adjacent windows defined by 'binSize' and 1582 in the smoothed windows de fined by 'winS' ('\_RFD.bedgraph') <sup>1583</sup>
	- . log file ('\_log.txt') that records all of the parameters you use and also the default setting 1584 information that the set of the set of the set of the set of the set of the set of the set of the set of the set of the set of the set of the set of the set of the set of the set of the set of the set of the set of the set
	- HMM result in a text file ('HMM.txt') that records all of the global optimal hidden states 1586 calculated by the HMM Viterbi algorithm 1587
	- HMM result in a text file (' HMMpropa.txt') that records all of the previous state positions 1588 that caused the maximum local probability of a state by the HMM posterior algorithm 1589
	- Eight text files recording the genomic positions (.bed) and the corresponding probabilities (.txt) <sup>1590</sup> for the final identified optimal states: 1591
	- '\_HMMsegments\_IZ.bed/txt' contains the replication IZ calling result 1592
	- '\_HMMseqments\_TZ.bed/txt' contains the replication termination zone calling result 1593
	- '\_HMMsegments\_highFlatZone.bed/txt' and '\_HMMsegments\_LowFlatZo- 1594 ne.bed/txt' are the results of two intermediate flat states (constant RFD transition regions) <sup>1595</sup> **A CRITICAL STEP** RFD bedgraph files can be visualized directly in a genomic browser, e.g.,  $IGV^{87}$  $IGV^{87}$  $IGV^{87}$ . 1596  $\triangle$  CRITICAL STEP You can also further transform the bedgraphs into bigwig by the UCSC tool 1597

### NATURE PROTOCOLS  $PROV$

#### Box 5 | Additional parameters of the OKseqHMM toolkit

To run the OKseqHMM function, one needs to predefine the initial start probabilities for the four states of HMM ('D' is downward state, 'L' is low-flat state, 'H' is high-flat state, 'U' is upward state) and fivr observation symbols ('sym'), including the transition matrix ('ptrans') containing the probabilities that the four states transit from one to another (e.g., the first four values in 'ptrans' matrix show that the transition probabilities of state 'U' turn into states 'U', 'H', 'L' and 'D', respectively), the emission probability matrix ('pem') between states and observations (the emission probability represents how likely RFD transitions between adjacent windows of a given region are to match a hidden state, e.g., the first five values in 'pem' matrix show that the emission probabilities of state 'D' are emitted from the five observations, respectively), and the five quantiles of RFD ('quant') as follows:

st =c("D", "L", "H", "U"), sym =c("V", "W", "X", "Y", "Z"), pstart =rep(1/4, 4), pem =t(matrix(c(0.383886256, 0.255924171, 0.170616114, 0.113744076, 0.075829384, .10,.20,.40,.20,.10,  $.10, .20, .40, .20, .10,$ 0.022222222, 0.033333333, 0.066666667, 0.211111111, 0.666666667),  $ncol=4)$ ), ptrans =t(matrix(c(0.9999,0.000020,0,0.000080, 0,0.999,0,0.001, 0.001,0,0.999,0,

0.000080,0,0.000020,0.9999),

 $ncol=4)$ ).

quant =c(-1, -0.0082058939609862, -0.00141890249101162, 0.00103088286465956, 0.00800467305420799, 1))

These parameters and probabilities were validated with the OK-seq dataset of HeLa cells<sup>28</sup>. We have successfully applied them to different human, mouse and yeast OK-seq datasets, which all got satisfactory results with these presetting parameters. Therefore, the users should be able to use thes e default settings without modifications. However, users could modify these parameters to optimize the results for their dataset, for example, on the basis of the distribution of deltaRFD per chromosome of the corresponding dataset, one can adjust the 'quant' parameter as well as 'ptrans' and 'pem'.

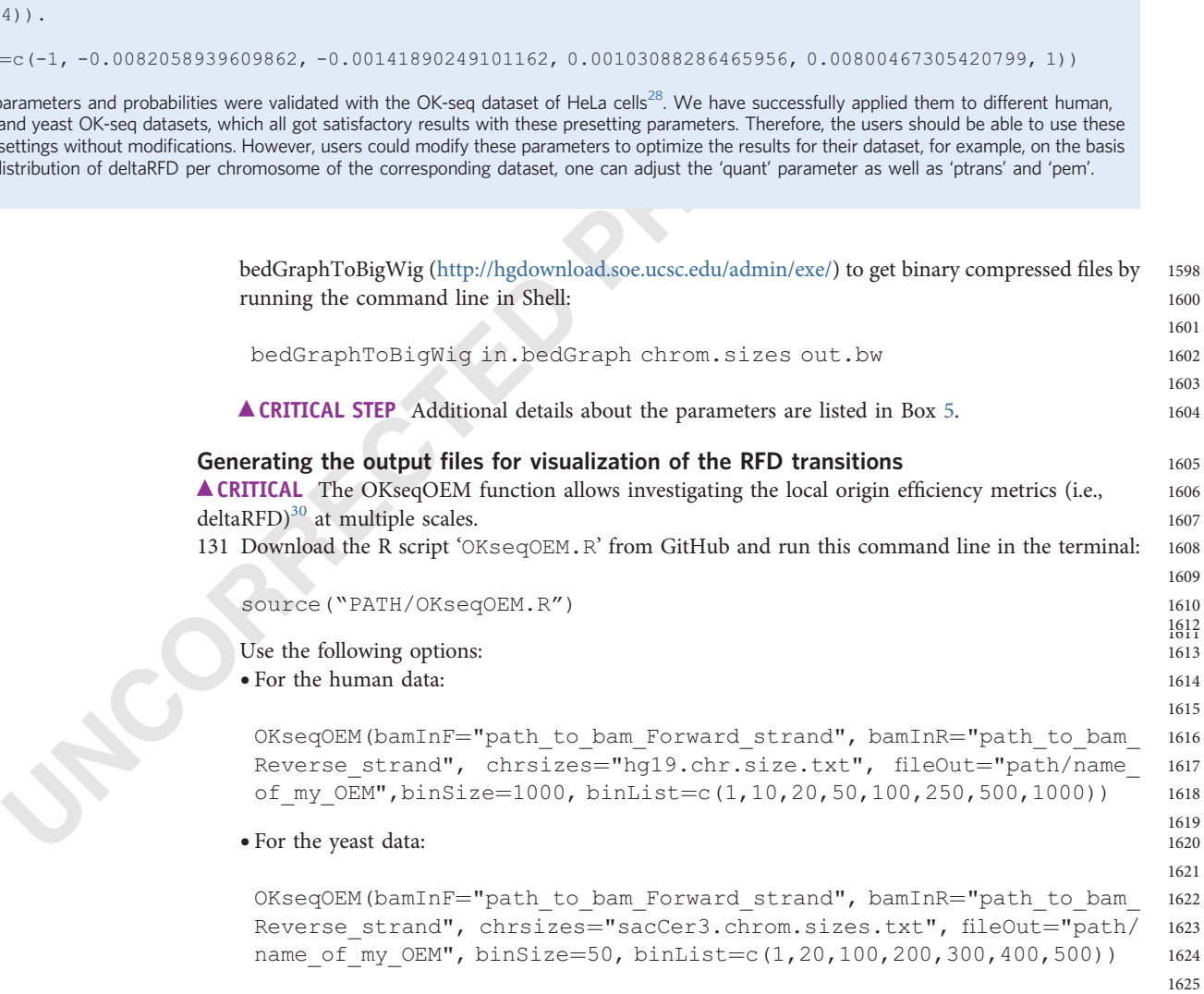

1626

1642

1644 16456

1662

1669

1671

1675

1680

'bamInF' and 'bamInR' are the paths to the two .bam files of the Watson and Crick strand, 1627 respectively, generated by the OKseqHMM function. 1628

'chrsizes' is the path to the annotation coordinates containing chromosome length 1629 information ' fileOut ' is the path of storage as well as the pre fix of the name given by the user <sup>1630</sup> (e.g., ~/Desktop/Okseq\_results/my\_HMM) for the output file. 1631

'binsize' is to define the adjacent bin size in bp to calculate the read coverage for RFD 1632 'binList' is to define a series of window sizes as different visualization scales that you would like 1633 to output the OEM results (e.g., for yeast, you will get OEM files at 50 bp, 1 kb, 5 kb, 10 kb, 15 kb, 1634 20 kb and 25 kb window scales if you set binsize  $= 50$  and binList  $= c(1, 20, 100, 200, 300, 400, 1635)$ 500) by multiplying 'binsize ' with each element de fined in 'binList '). 1636 Provided a series of the series of the series of the series of the series of the series of the series of the series of the series of the series of the series of the series of the series of the series of the series of the s

132 After executing OKseqOEM above, this function will automatically generate a series of wiggle (.wig) 1638 files calculated by using different sliding window sizes defined by 'binList'. Convert wiggle to <sup>1639</sup> bigwig format by executing in Shell the UCSC tool wigToBigWig ([http://hgdownload.soe.ucsc.](http://hgdownload.soe.ucsc.edu/admin/exe/) 1640 [edu/admin/exe/](http://hgdownload.soe.ucsc.edu/admin/exe/)) for the visualization: 1641

wigToBigWig in.wig chrom.sizes out.bw 1643

### Generating the output files for the average profile and heatmap of RFD values around  $_{1647}$ genomic regions of interest 1648

**ACRITICAL** The shell-based script 'average profile\_heatmq.s.bi' considerate the straign and teaching the computation sites around IZs) by using the 'computation start straign in the computation sites around IZs) by using **A CRITICAL** The shell-based script 'average\_profile\_heatmap.sh' contains the template on how to 1649 use deepTools<sup>86</sup> to generate the average profile and heatmap around genomic regions of interest 1650 (e.g., around transcription start sites, transcription termination sites, within annotated genes, 1651 around IZs) by using the 'computeMatrix' and 'plotProfile'/'plotHeatmap' functions. You can use 1652 these functions to de fine the upstream and downstream borders and the gene body length and to <sup>1653</sup> modify the other parameters indicated in the script. 1654

 $\triangle$  CRITICAL Since deepTools is a Python-based tool, the Python environment should be activated 1655 from Steps 133 to 136. Make sure that you have already installed deepTools<sup>[86](#page-35-0)</sup> and the Python  $1656$ environment before running the scripts. The latest Python version could cause some incompatibility 1657 issues with deepTools<sup>86</sup>. Refer to the deepTools manual for different functions and set up the 1658 parameters (https://deeptools.readthedocs.io/en/develop/index.html). 1659

133 Compute the matrix of values by running the following command line in the terminal or in built-in 1660 terminal of RStudio: 1661

computeMatrix scale-regions --regionsFileName {your bed file of inter- 1663 ested regions/genes PATH e.g.codingGenes.bed} --beforeRegionStar- 1664 tLength {e.g. 10000} --afterRegionStartLength {e.g. 10000} 1665 --regionBodyLength {e.g. 20000} --binSize {e.g. 1000} --scoreFileName 1666 {RFD bigwig file PATH e.g. Hela.EdC.Combined\_OkaSeq.RFD.bw} --outFile- 1667 Name {e.g. "OUTPUT.matrix"} --missingDataAsZero –skipZeros 1668

134 For obtaining the average RFD profile, run the 'plotProfile' function as follows: 1670

```
plotPro
file --matrixFile {e.g. "OUTPUT.matrix"} --outFileName {e.g. 1672
"RFD_averagePro
file.stGeneLength.png"} --averageType mean --startLa- 1673
bel {e.g. start/TSS} --endLabel {e.g. end/TTS} --plotType se 1674
```
135 For OEM, proceed following this example, which generates the matrix containing OEM values 1676 around the center of the IZ with the extension of  $\pm 100$  kb in different scales (from 1 kb to 1 Mb). 1677 The bigwig files used in the example can be found at [https://github.com/CL-CHEN-Lab/OK-Seq/](https://github.com/CL-CHEN-Lab/OK-Seq/tree/master/published_results/HeLa) <sup>1678</sup> [tree/master/published\\_results/HeLa](https://github.com/CL-CHEN-Lab/OK-Seq/tree/master/published_results/HeLa) : 1679

computeMatrix reference-point --regionsFileName {your IZ bed file PATH 1681 e.g. HeLa hmm HMMsegments IZ.bed} --beforeRegionStartLength {e.g. 1682 100000} --afterRegionStartLength {e.g. 100000} --binSize {e.g. 1000} 1683

Steps 2–21, extraction of genomic DNA: 2 h with overraight incubation<br>Steps 22–39, size fractionation of denatured genomic DNA on neut<br>handling and 17 h of centrifugation<br>Steps 40–47, click biotinylation: 2 h<br>Steps 45–52, --scoreFileName {series of OEM bigwig file PATH e.g. 1684 20130819CGM130726.Hela\_OEM\_10kb.bw 20130819CGM130726.He- 1685 la\_OEM\_20kb.bw 20130819CGM130726.Hela\_OEM\_50kb.bw 1686 20130819CGM130726.Hela\_OEM\_100kb.bw 20130819CGM130726.He- 1687 la\_OEM\_250kb.bw 20130819CGM130726.Hela\_OEM\_500kb.bw 1688 20130819CGM130726.Hela\_OEM\_1Mb.bw} --outFileName {e.g. "OUTPUT.ma- 1689 trix"} --missingDataAsZero --skipZeros --referencePoint center 1690 1691 1692 136 To plot the RFD profile and heatmap, use the matrix calculated by 'computeMatrix' and run 1693 'plotHeatmap '  $\frac{1694}{2}$ 1695 plotHeatmap --matrixFile {e.g. "OUTPUT.matrix"} --outFileName {e.g. 1696 "OEM\_sortbyLength.png"} --whatToShow "plot, heatmap and colorbar" 1697 --refPointLabel center --samplesLabel {e.g. "HeLa 10kb" "HeLa 20kb" 1698 "HeLa 50kb" "HeLa 100kb" "HeLa 250kb" "HeLa 500kb" "HeLa 1Mb"} --sortUs- 1699 ing region\_length --sortRegions ascend 1700 1701 17023 **Timing** 1704 Step 1, cell culture, EdU labeling and cell harvesting: 2 –7 d of cell culture, 2 h of labeling and harvesting 1705 Steps 2–21, extraction of genomic DNA: 2 h with overnight incubation 1706 Steps 22 –39, size fractionation of denatured genomic DNA on neutral sucrose gradients: 3.5 h of 1707 handling and 17 h of centrifugation 1708 Steps 40–47, click biotinylation: 2 h 1709 Steps 48–52, RNA hydrolysis: 20 min 1710 Steps 53–62, DNA phosphorylation and precipitation: 1.5 h 1711 Steps 63-66, hybridization and ligation of adapters, round 1: 30 min to overnight 1712 Steps 67–86, streptavidin capture of biotinylated library fragments: 1 h 1713 Steps 87 –103, hybridization and ligation of adapters, round 2: 4 h to overnight 1714 Steps 104-108, Okazaki fragment library amplification: 1.5 h 1715 Steps 109-118, post-amplification cleanup: 1 h 1716 Steps 119–123, library size selection: 2 h 1717 Steps 124–125, sequencing: variable 1718 Steps 126–127, data processing: variable 1719 Steps 128-130, generating the output files for visualization of RFD profile and the initiation/termination 1720 zone calling by HMM: variable 1721 Steps 131-132, generating the output files for visualization of the RFD transitions: variable 1722 Steps 133-136, generating the output files for the generation of the average profile and heatmap of RFD 1723 values around the regions of interest: variable 1724

# **Troubleshooting** 1725

Troubleshooting advice can be found in Table 2

[Q15](#page-1-0) Table 2 | Troubleshooting table Step Problem **Possible reason** Possible reason Solution 6 Nonhomogeneous or nontransparent solution Cell aggregation formed before cell lysis, and/or inadequate proteinase K treatment Thoroughly resuspend the cells before adding SDS. Add additional proteinase K to 0.1 mg/mL, invert gently to mix well, and incubate at 42 °C for an additional 2 h 23 Incomplete DNA dissolution Ethanol residue and/or insuf ficient dissolution time Incubate opened tubes with DNA solution at 37 °C for 1 h. Carefully resuspend with a wide-bore tip Table continued

. 1726

### **NATURE PROTOCOL**

#### Table 2 (continued)

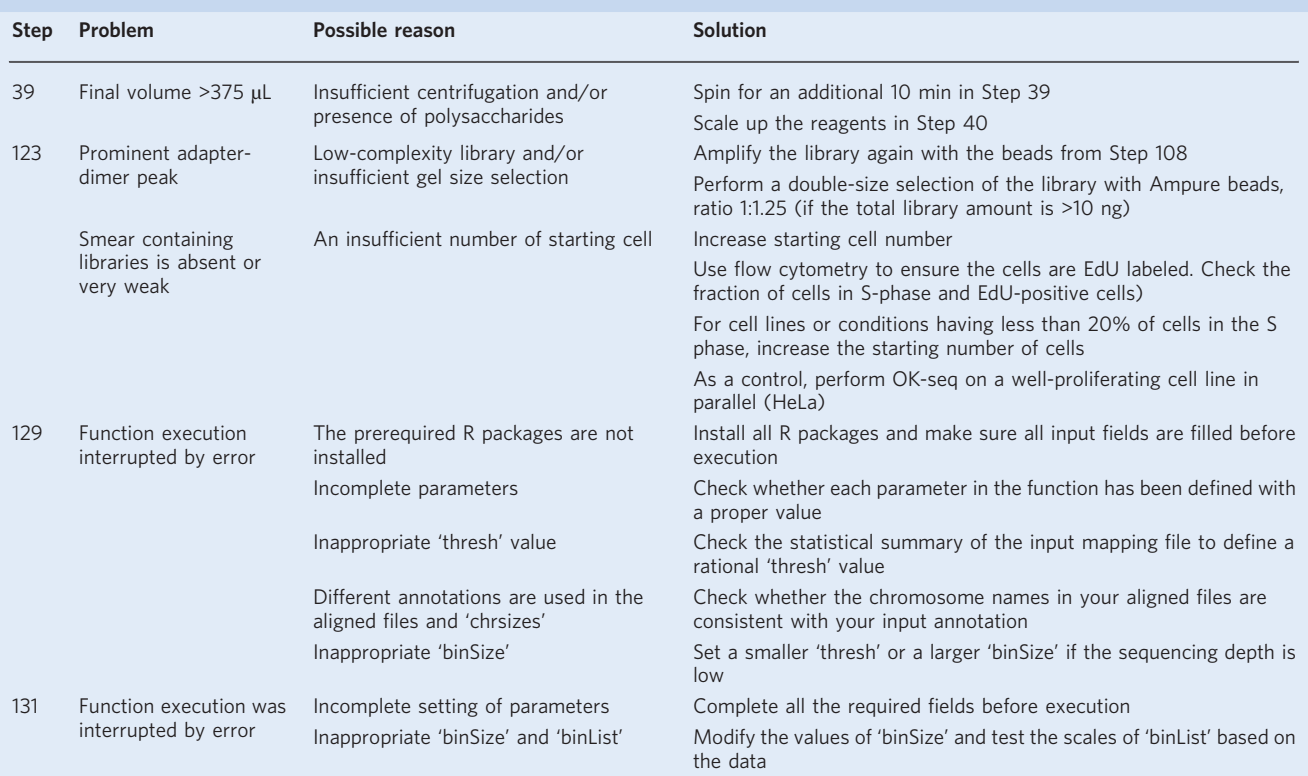

# Anticipated results and the set of the set of the set of the set of the set of the set of the set of the set of the set of the set of the set of the set of the set of the set of the set of the set of the set of the set of

#### **DNA size fractionation** 1728

Function execution was lncomplete setting of parameters<br>
Interrupted by error<br>
Inappropriate britistic and 'britistic'<br>
Interrupted by error<br>
Inappropriate britistic and the sixted the data<br> **ated results**<br> **ONA size frac** Genomic DNA preparation from  $3 \times 10^8$  to  $10 \times 10^8$  human cells typically yields 2-3 mg DNA, which is then denatured and size-fractionated on 4-6× sucrose gradients. When visualizing the DNA in each 1730 1 mL fraction, the DNA size linearly increases in the fractions from top to bottom (Box [1\)](#page-19-0). Typically, 1731 Okazaki fragments (<200 nt) are present in the top 1 mL fractions 1 –8. It is important to avoid 1732 contamination from the lower fractions containing high molecular weight labeled nascent replicated 1733 strands. 1734

#### **Library size distribution** 1735

The library fragment size should range from 150 to 300 bp. To evaluate if the library preparation is 1736 successful a PCR control can be performed. A smear >140 bp containing the library with inserts 1737 should be more prominent than the adapter dimer (at 128 bp) (Box 3). After gel size selection, ideally 1738 no or very few adapter dimers should be present (Box 4). If the dimer peak is more abundant than the 1739 smear, this is an indication of a low-complexity library, which will require repeating the size-selection 1740 step and may impact the data quality. 1741

#### Sequencing results 1742

The examples of sequencing results of OK-seq in yeast and human cells are shown in Fig. [3](#page-5-0). RFD 1743 pro files are calculated on the basis of the proportion of the read counts from the Crick and Watson <sup>1744</sup> -<br>genomic strands and reflect the locus-specific average fork direction (Fig. [3](#page-5-0)). HMM detection of RFD 1745 transitions identi fies the initiation and termination zones. The automated approach used by <sup>1746</sup> OKseqHMM efficiently detects site-specific (yeast) and broad zones (human cells) of replication 1747 initiation events and the regions of predominantly unidirectional fork movement ( flat segments). <sup>1748</sup> Applying OKseqOEM allows the assessment of local initiation efficiency at different scales (Fig. [3\)](#page-5-0). 1749

#### **Reporting summary** 1750

Further information on research design is available in the Nature Portfolio Reporting Summary 1751 linked to this article. 1752

1760

### <span id="page-33-0"></span>**Data availability** 1753

Published available OK-seq raw and processed datasets analyzed in this work are available in SRA: 1754 [SRP065949](https://www.ncbi.nlm.nih.gov/sra/?term=SRP065949) (HeLa cells)<sup>[28](#page-34-0)</sup> and ENA: [PRJEB36782](https://www.ebi.ac.uk/ena/data/view/PRJEB36782) (S. cerevisiae)<sup>[31](#page-34-0)</sup>.  $1755$ 

### Code availability and the state of the state of the state of the state of the state of the state of the state of the state of the state of the state of the state of the state of the state of the state of the state of the s

The bioinformatics tool and all example datasets underlying this paper are available at the following 1757 GitHub page: <https://github.com/CL-CHEN-Lab/OK-Seq> with DOI number: [https://doi.org/10.5281/](https://doi.org/10.5281/zenodo.7056979) 1758 [zenodo.7056979](https://doi.org/10.5281/zenodo.7056979) . **1759 .** 1759 **.** 1759 **.** 1759 **.** 1759 **.** 1759 **.** 1759 **.** 1759 . 1759 . 1759 . 1759 . 1759 . 1759 . 1759 . 1759 . 1759 . 1759 . 1759 . 1759 . 1759 . 1759 . 1759 . 1759 . 1759 . 1759 . 1759 . 1759 . 1759 . 1759 .

#### **References**

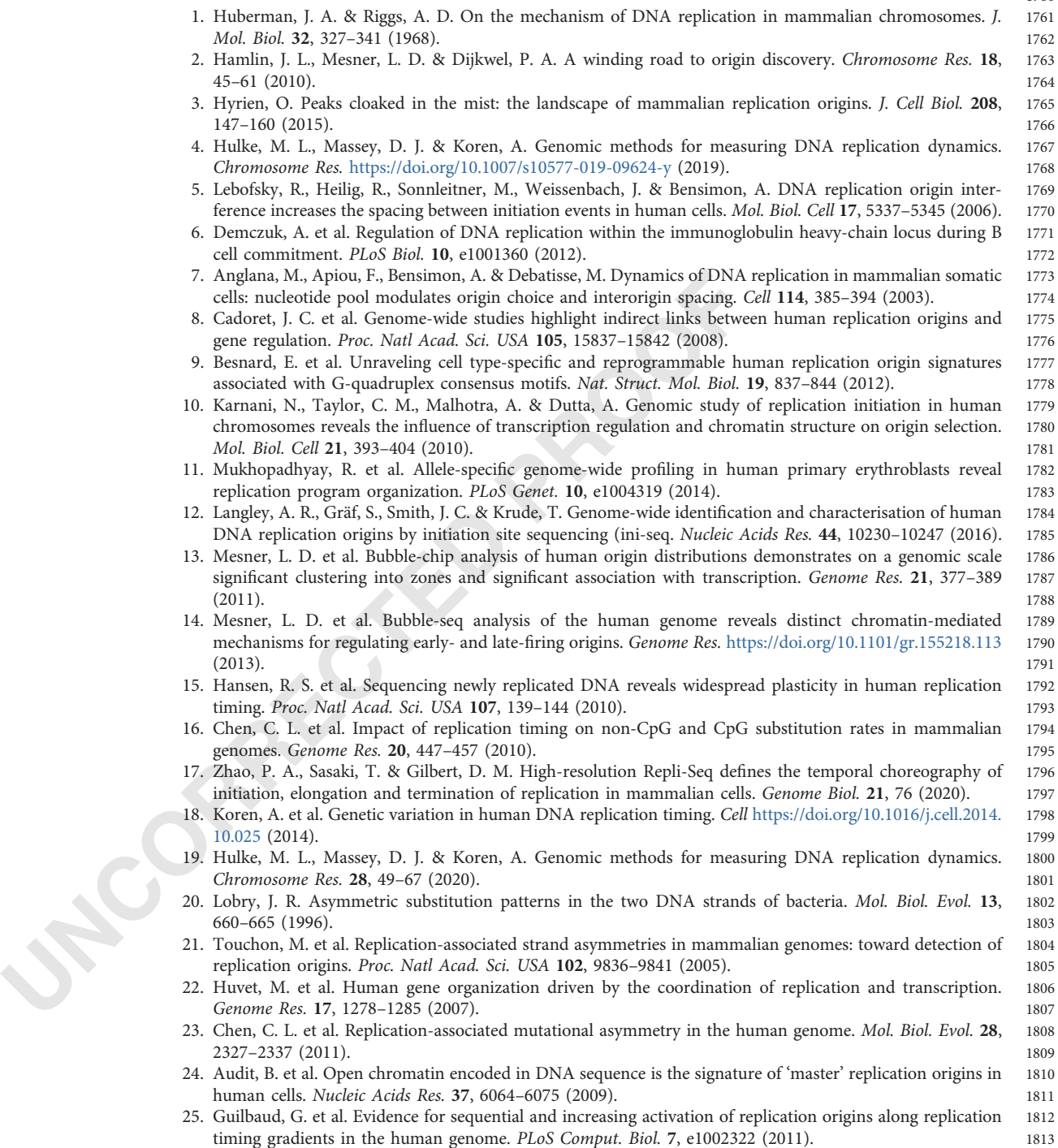

- <span id="page-34-0"></span>26. Baker, A. et al. Replication fork polarity gradients revealed by megabase-sized U-shaped replication timing 1814 domains in human cell lines. *PLoS Comput. Biol.* 8, e1002443 (2012). 1815
- 27. Green, P., Ewing, B., Miller, W., Thomas, P. J. & Green, E. D. Transcription-associated mutational 1816 asymmetry in mammalian evolution. Nat. Genet. 33, 514–517 (2003). 1817
- 28. Petryk, N. et al. Replication landscape of the human genome. Nat. Commun. 7, 10208 (2016). 1818
- 29. Smith, D. J. & Whitehouse, I. Intrinsic coupling of lagging-strand synthesis to chromatin assembly. Nature 1819 483, 434-438 (2012). –438 (2012). 1820
- 30. McGuffee, S. R., Smith, D. J. & Whitehouse, I. Quantitative, genome-wide analysis of eukaryotic replication 1821 initiation and termination. *Mol. Cell* **50**, 123-135 (2013). 1822
- 31. Hennion, M. et al. FORK-seq: replication landscape of the Saccharomyces cerevisiae genome by nanopore 1823 sequencing. *Genome Biol.* **21**, 125 (2020). 1824
- 32. Liu, Y., Wu, X., D 'aubenton-Carafa, Y., Thermes, C. & Chen, C.-L. OKseqHMM: a genome-wide replication 1825 fork directionality analysis toolkit. Preprint at bioRxiv <https://doi.org/10.1101/2022.01.12.476022> (2022). 1826
- 33. Blin, M. et al. DNA molecular combing-based replication fork directionality profiling. Nucleic Acids Res. 49  $e69$  (2021). 1828
- 34. Wang, W. et al. Genome-wide mapping of human DNA replication by optical replication mapping supports 1829 a stochastic model of eukaryotic replication. *Mol. Cell* **81**, 2975-2988.e2976 (2021). 1830
- 35. Wu, X. et al. Developmental and cancer-associated plasticity of DNA replication preferentially targets GC- 1831 poor, lowly expressed and late-replicating regions. Nucleic Acids Res. 46, 10157-10172 (2018). 1832
- 36. Petryk, N. et al. MCM2 promotes symmetric inheritance of modi fied histones during DNA replication. <sup>1833</sup> Science 361, 1389-1392 (2018). –1392 (2018). 1834
- 37. Chen, Y. H. et al. Transcription shapes DNA replication initiation and termination in human cells. Nat. 1835 Struct. Mol. Biol. 26, 67–77 (2019). 1836
- 38. Li, Z. et al. DNA polymerase alpha interacts with H3-H4 and facilitates the transfer of parental histones to 1837 lagging strands. Sci. Adv. 6, eabb5820 (2020). 1838
- 39. Tubbs, A. et al. Dual roles of poly(dA:dT) tracts in replication initiation and fork collapse. Cell 174 1127 –1142.e1119 (2018). 1840
- 40. Kirstein, N. et al. Human ORC/MCM density is low in active genes and correlates with replication time but 1841 does not delimit initiation zones. eLife https://doi.org/10.7554/eLife.62161 (2021). 1842
- 41. Hyrien, O., Maric, C. & Méchali, M. Transition in speci fication of embryonic metazoan DNA replication <sup>1843</sup> origins. Science 270, 994 –997 (1995). 1844
- 1172-1142c (119) (2018).<br>
1172-1142c 1119 (2018).<br>
1172-1142c 1119 (2018).<br>
1172-1142c 1119 (2018).<br>
1181 (Existen, O. Ranck, C. & Mechall, M. Frankfon in specification of emb<br>
1181 (Five 2.7), exactor, C. & Mechall, M. Fr 42. Dijkwel, P. A., Wang, S. & Hamlin, J. L. Initiation sites are distributed at frequent intervals in the Chinese 1845 hamster dihydrofolate reductase origin of replication but are used with very different efficiencies. Mol. Cell <sup>1846</sup> Biol. 22, 3053 –3065 (2002). 1847
	- 43. Powell, S. K. et al. Dynamic loading and redistribution of the Mcm2-7 helicase complex through the cell 1848 cycle. EMBO J. 34, 531 –543 (2015). 1849
	- 44. Gros, J. et al. Post-licensing speci fication of eukaryotic replication origins by facilitated Mcm2-7 sliding <sup>1850</sup> along DNA. *Mol. Cell* 60, 797–807 (2015). 1851
	- 45. Promonet, A. et al. Topoisomerase 1 prevents replication stress at R-loop-enriched transcription termi- 1852 nation sites. Nat. Commun. 11, 3940 (2020). 1853
	- 46. Brison, O. et al. Transcription-mediated organization of the replication initiation program across large 1854 genes sets common fragile sites genome-wide. Nat. Commun. 10, 5693 (2019). 1855
	- 47. Letessier, A. et al. Cell-type-speci fic replication initiation programs set fragility of the FRA3B fragile site. <sup>1856</sup> Nature 470, 120-123 (2011)  $-123$  (2011). 1857
	- 48. Le Tallec, B. et al. Common fragile site pro filing in epithelial and erythroid cells reveals that most recurrent <sup>1858</sup> cancer deletions lie in fragile sites hosting large genes. Cell Rep. 4, 420-428 (2013). 1859
	- 49. Hamperl, S., Bocek, M. J., Saldivar, J. C., Swigut, T. & Cimprich, K. A. Transcription-replication conflict 1860 orientation modulates R-loop levels and activates distinct DNA damage responses. Cell 170, 774-786.e719 1861 (2017). 1862
	- 50. Manzo, S. G. et al. DNA topoisomerase I differentially modulates R-loops across the human genome. 1863 Genome Biol. 19, 100 (2018). 1864
	- 51. Park, K. et al. Aicardi –Goutières syndrome-associated gene SAMHD1 preserves genome integrity by pre- 1865 venting R-loop formation at transcription-replication conflict regions. PLoS Genet. 17, e1009523 (2021). 1866
	- 52. Bayona-Feliu, A., Barroso, S., Muñoz, S. & Aguilera, A. The SWI/SNF chromatin remodeling complex helps 1867 resolve R-loop-mediated transcription-replication conflicts. Nat. Genet. 53, 1050-1063 (2021). 1868
	- 53. Andrianova, M. A., Bazykin, G. A., Nikolaev, S. I. & Seplyarskiy, V. B. Human mismatch repair system 1869 balances mutation rates between strands by removing more mismatches from the lagging strand. Genome 1870 Res. 27, 1336 –1343 (2017). 1871
	- 54. Jaksik, R., Wheeler, D. A. & Kimmel, M. Detection and characterization of replication origins de fined by <sup>1872</sup> DNA polymerase epsilon. Preprint at bioRxiv <https://doi.org/10.1101/2021.07.27.453931> (2021). 1873
	- 55. Shi, M. J. et al. APOBEC-mediated mutagenesis as a likely cause of FGFR3 S249C mutation over- 1874 representation in bladder cancer. *Eur. Urol.* **76**, 9–13 (2019). 1875
	- 56. DeWeerd, R. A. et al. Prospectively de fined patterns of APOBEC3A mutagenesis are prevalent in human <sup>1876</sup> cancers. Cell Rep. 38, 110555 (2022). 1877
	- 57. Flasch, D. A. et al. Genome-wide de novo L1 retrotransposition connects endonuclease activity with 1878 replication. Cell 177, 837 –851.e828 (2019). 1879

, 1827 , 1839

### <span id="page-35-0"></span>NATURE PROTOCOLS PROTOCOL

- 58. Sultana, T. et al. The landscape of L1 retrotransposons in the human genome is shaped by pre-insertion 1880 sequence biases and post-insertion selection. *Mol. Cell* **74**, 555-570.e557 (2019).
- 59. Ming, X. et al. Kinetics and mechanisms of mitotic inheritance of DNA methylation and their roles in aging- 1882 associated methylome deterioration. Cell Res. <https://doi.org/10.1038/s41422-020-0359-9> (2020). 1883
- 60. Reijns, M. A. et al. Lagging-strand replication shapes the mutational landscape of the genome. Nature 1884 <https://doi.org/10.1038/nature14183> (2015). 1885
- 61. Daigaku, Y. et al. A global profile of replicative polymerase usage. Nat. Struct. Mol. Biol. [https://doi.org/10.](https://doi.org/10.1038/nsmb.2962) 1886 [1038/nsmb.2962](https://doi.org/10.1038/nsmb.2962) (2015). 1887
- 62. Clausen, A. R. et al. Tracking replication enzymology in vivo by genome-wide mapping of ribonucleotide 1888 incorporation. Nat. Struct. Mol. Biol. 22, 185 –191 (2015). 1889
- 63. Koh, K. D., Balachander, S., Hesselberth, J. R. & Storici, F. Ribose-seq: global mapping of ribonucleotides 1890 embedded in genomic DNA. Nat. Methods 12, 251-257 (2015). 1891
- 64. Zhou, Z. X., Lujan, S. A., Burkholder, A. B., Garbacz, M. A. & Kunkel, T. A. Roles for DNA polymerase δ in 1892 initiating and terminating leading strand DNA replication. Nat. Commun. 10, 3992 (2019). 1893
- 65. Koyanagi, E. et al. Global landscape of replicative DNA polymerase usage in the human genome. Preprint at 1894 bioRxiv <https://doi.org/10.1101/2021.11.14.468503> (2021). 1895
- 66. Pratto, F. et al. Meiotic recombination mirrors patterns of germline replication in mice and humans. Cell 1896 184, 4251 –4267.e4220 (2021). 1897
- 67. Sriramachandran, A. M. et al. Genome-wide nucleotide-resolution mapping of DNA replication patterns, 1898 single-strand breaks, and lesions by GLOE-seq. Mol. Cell 78, 975-985 e977 (2020). 1899
- 68. Kara, N., Krueger, F., Rugg-Gunn, P. & Houseley, J., <https://doi.org/10.1101/2020.08.10.243931> (2020). 1900
- 69. Kit Leng Lui, S. et al. Monitoring genome-wide replication fork directionality by Okazaki fragment 1901 sequencing in mammalian cells. *Nat. Protoc.* **16**, 1193-1218 (2021). 1902
- 70. Audit, B. et al. Multiscale analysis of genome-wide replication timing pro files using a wavelet-based signal- <sup>1903</sup> processing algorithm. *Nat. Protoc.* 8, 98-110 (2013). 1904
- 71. Muller, C. A. et al. Capturing the dynamics of genome replication on individual ultra-long nanopore 1905 sequence reads. Nat. Methods **16**, 429–436 (2019). 1906
- 72. Gansauge, M. T. et al. Single-stranded DNA library preparation from highly degraded DNA using T4 DNA 1907 ligase. Nucleic Acids Res. 45, e79 (2017). 1908
- 73. Salic, A. & Mitchison, T. J. A chemical method for fast and sensitive detection of DNA synthesis in vivo. 1909 Proc. Natl Acad. Sci. USA 105, 2415–2420 (2008). 1910
- 74. Burgers, P. M. J. & Kunkel, T. A. Eukaryotic DNA replication fork. Annu. Rev. Biochem. 86, 417-438 1911 (2017). 1912
- 75. DePamphilis, M. L. Genome Duplication. (Garland Science/Taylor & Francis Group, New York, 2010). 1913
- 76. Qu, D. et al. 5-Ethynyl-2 ′-deoxycytidine as a new agent for DNA labeling: detection of proliferating cells. <sup>1914</sup> Anal. Biochem. 417, 112-121 (2011). (2012). 1915
- 77. Ligasova, A. et al. Dr Jekyll and Mr Hyde: a strange case of 5-ethynyl-2'-deoxyuridine and 5-ethynyl-2' deoxycytidine. Open Biol. 6, 150172 (2016). 1917
- stepare reads. Mat Methods 16, 423-436 (2019).<sup>7</sup><br>
2. Gansauge, M. T. et al. Single-stranded DNA library preparation from hig<br>
1igase. Nucleic Acids Res. 45, e79 (2017).<br>
73. Salic, A. & Mitchison, T. J. A chemical method 78. Manska, S., Octaviano, R. & Rossetto, C. C. 5-Ethynyl-2 ′-deoxycytidine and 5-ethynyl-2 ′-deoxyuridine are <sup>1918</sup> differentially incorporated in cells infected with HSV-1, HCMV, and KSHV viruses. J. Biol. Chem. 295, , 1919 5871-5890 (2020). –5890 (2020). 1920
	- 79. Green, M. R. & Sambrook, J. Molecular Cloning: A Laboratory Manual. 4. edn (Cold Spring Harbor 1921 Laboratory Press, 2012). 1922
	- 80. Giacca, M., Pelizon, C. & Falaschi, A. Mapping replication origins by quantifying relative abundance of 1923 nascent DNA strands using competitive polymerase chain reaction. Methods 13, 301-312 (1997). 1924
	- 81. Tornoe, C. W., Christensen, C. & Meldal, M. Peptidotriazoles on solid phase: [1,2,3]-triazoles by regios- 1925 pecific copper(I)-catalyzed 1,3-dipolar cycloadditions of terminal alkynes to azides. J. Org. Chem. 67 3057-3064 (2002). –3064 (2002). 1927
	- 82. Rostovtsev, V. V., Green, L. G., Fokin, V. V. & Sharpless, K. B. A stepwise Huisgen cycloaddition process: 1928 copper(I)-catalyzed regioselective "ligation" of azides and terminal alkynes. Angew. Chem. Int. Ed. 41 2596 –2599 (2002). 1930
	- 83. Presolski, S. I., Hong, V. P. & Finn, M. G. Copper-catalyzed azide-alkyne click chemistry for bioconjugation. 1931 Curr. Protoc. Chem. Biol. 3, 153 –162 (2011). 1932
	- 84. Kwok, C. K., Ding, Y., Sherlock, M. E., Assmann, S. M. & Bevilacqua, P. C. A hybridization-based approach 1933 for quantitative and low-bias single-stranded DNA ligation. Anal. Biochem. 435, 181-186 (2013). 1934
	- 85. Meyer, M. et al. A high-coverage genome sequence from an archaic Denisovan individual. Science 338 222-226 (2012).  $-226$  (2012). 1936
	- 86. Ramírez, F. et al. deepTools2: a next generation web server for deep-sequencing data analysis. Nucleic Acids 1937 Res. 44, W160 –W165 (2016). 1938
	- 87. Robinson, J. T. et al. Integrative genomics viewer. Nat. Biotechnol. 29, 24-26 (2011). 1939
	- 88. Team, R. C. (2021). 1940
	- 89. Himmelmann, L. (2016). 1941
	- 90. Morgan, M., Pages, H., Obenchain, V. & Hayden, N. (2017). 1942
	- 91. Lawrence, M. et al. Software for computing and annotating genomic ranges. PLoS Comput. Biol. 9, e1003118 1943 (2013). 1944
	- 92. Team, R. S. (PBC Boston, MA, 2020). 1945

- 1916

, 1926

, 1929

, 1935

### **NATURE PROTOCOLS**

- <span id="page-36-0"></span>93. Andrews, S. (2010). FastQC: a quality control tool for high throughput sequence data. [http://www.](http://www.bioinformatics.babraham.ac.uk/projects/fastqc) 1946 [bioinformatics.babraham.ac.uk/projects/fastqc](http://www.bioinformatics.babraham.ac.uk/projects/fastqc) 1947
- 94. Martin, M. Cutadapt removes adapter sequences from high-throughput sequencing reads. EMBnet. J. 1948 <https://doi.org/10.14806/ej.17.1.200> (2011). 1949
- 95. TrimGalore <https://doi.org/10.5281/zenodo.5127899> 1950
- 96. Bolger, A. M., Lohse, M. & Usadel, B. Trimmomatic: a flexible trimmer for Illumina sequence data. <sup>1951</sup> Bioinformatics 30, 2114 –2120 (2014). 1952
- 97. Li, H. & Durbin, R. Fast and accurate short read alignment with Burrows-Wheeler transform. Bioinfor-<br>
1953 matics 25, 1754 –1760 (2009). 1954
- 98. Langmead, B., Trapnell, C., Pop, M. & Salzberg, S. L. Ultrafast and memory-efficient alignment of short <sup>1955</sup> DNA sequences to the human genome. *Genome Biol.* **10**, R25 (2009). 1956
- 99. Picard Toolkit. 2019. Broad Institute, GitHub Repository. <https://broadinstitute.github.io/picard/>; Broad 1957 **Institute** 1958
- 100. Ma, E., Hyrien, O. & Goldar, A. Do replication forks control late origin firing in Saccharomyces cerevisiae Nucleic Acids Res. 40, 2010 –2019 (2011). 1960

#### **Acknowledgements** 1961

X.W. is supported by The Young Scientists Fund of the National Natural Science Foundation of China (grant no. 31900415). Y.L. Thanks 1962 Agence Nationale pour la Recherche (ANR) for providing her PhD fellowship. C.T., Y.D.-C., C.-L.C., O.H. and N.P. thank the ANR grant 1963 BLAN2010 –161501 (REFOPOL). Work in the O.H. lab is supported by the ANR grants 18-CE45-0002 (NanoPoRep) and 19-CE12-0028 1964 (HUDROR). Work in the C.-L.C. lab is supported by the YPI program of I. Curie, the ATIP-Avenir program from Centre national de la 1965 recherche scienti fique (CNRS) and Plan Cancer (grant number ATIP/AVENIR: N°18CT014-00); ANR grant 19-CE12-0016-02 (ReDe- 1966 FINe) and 19-CE12-0020-02 (TELOCHROM); and Institut National du Cancer (INCa) grant PLBIO19-076. N.P. is the recipient of the 1967 CNRS-INSERM ATIP-Avenir grant and YPI funding from Institute Gustave Roussy; and was supported by LabEx 'Who Am I? ' ANR-11- 1968 LABX-0071; the Université de Paris IdEx ANR-18-IDEX-0001 and ANR grant 19-CE12-0030-01 (INTEGER). 1969

#### Author contributions and the contributions of the contributions of the contributions of the contributions of the contributions of the contributions of the contributions of the contributions of the contributions of the cont

**Author contributions**<br> **UNCORPI[D](http://www.nature.com/reprints)ENTION and N.P.** concerned and supervised the project N.P. developed the OK-seq method for years cells N.L. Y.D.-C., C.T. and C.-L.C. developed the biomformatics approach<br>
D.H., C.-L.C. and O.H., C.-L.C. and N.P. conceived and supervised the project. N.P. developed the OK-seq method in mammalian cells; X.W. adapted the 1971 method for yeast cells. Y.L. Y.D.-C., C.T. and C.-L.C. developed the bioinformatics approach and built the analysis pipeline. X.W., Y.L., 1972 O.H., C.-L.C. and N.P. wrote the manuscript with input from all authors. 1973

#### Competing interests 1974

The authors declare no competing interests. 1975

#### Additional information 1976

Supplementary information The online version contains supplementary material available at <https://doi.org/10.1038/s41596-022-00793-5>

Correspondence and requests for materials should be addressed to Olivier Hyrien, Chun-Long Chen, Nataliya Petryk. 1980

Peer review information Nature Protocols thanks Kuhulika Bhalla, Bruce Stillman and Zhiguo Zhang for their contribution to the peer 1981 review of this work. 1983

Reprints and permissions information is available at www.nature.com/reprints. 1985 1985

#### Publisher's note Springer Nature remains neutral with regard to jurisdictional claims in published maps and institutional affiliations.

Springer Nature or its licensor (e.g. a society or other partner) holds exclusive rights to this article under a publishing agreement with the author(s) or other rightsholder(s); author self-archiving of the accepted manuscript version of this article is solely governed by the terms of such publishing agreement and applicable law. 1993

#### Received: 23 March 2021; Accepted: 9 November 2022; 1996

#### Related links

#### Key references using this protocol

Petryk, N. et al. Nat. Commun. 7, 10208 (2016): <https://doi.org/10.1038/ncomms10208> Wu, X. et al. Nucleic Acids Res. 46, 10157-10172 (2018): <https://doi.org/10.1093/nar/gky797> Hennion, M. et al. Genome Biol. 21, 125 (2020): <https://doi.org/10.1186/s13059-020-02013-3>